# **University of Southern Queensland**

Faculty of Engineering and Surveying

# **A laboratory experiment based on the 'Segway'**

Dissertation submitted by

Mr Tshepo D Motswagae

In fulfilment of the requirements of

# **Courses ENG4111 and 4112 Research Project**

Towards the degree of

**Bachelor of Engineering (Mechatronics)**

Submitted: October 2011

# <span id="page-1-0"></span>**ABSTRACT**

The use of robots nowadays has become an integral part of our lives. We use them for a variety of purposes ranging from life saving to entertaining. Due to their growing popularity, a vast number of research programs have been set up all around the world.

One such case of robotics research that sparked a high level of interest worldwide is the research on unstable systems such as the inverted pendulum. Since the birth of this groundbreaking research, many studies have followed thereafter, seeking to integrate or incorporate the idea with other systems. Some of the fields that are endorsed by the inverted pendulum research include aero dynamics (landing systems), freight systems and self-balancing robots.

This particular research focuses on the topic of self-balancing robots. It endeavours to explore and present the design concepts of a two-wheeled self-balancing mobile robot. The main aim of the research is to construct a working experiment that will be used to assist mechatronics students to learn principles of control theories at the University of Southern Queensland. It will also explore ways in which the experiment teachings might best be delivered.

When designing a two-wheeled self-balancing robot it is essential to possess or gain an understanding of the theories and dynamics of the inverted pendulum as they form the design basis of the robot. As part of the task, a close study was carried out on the design of the inverted pendulum. The study helped in deducing the mathematical model of the robot which subsequently led to the pronouncement of the robot's state equations and thus allowing for the simulation to be carried out. It was after the simulation process that the robot was constructed.

The actual program to control the robot was developed in an Arduino pde platform using C++ language and was controlled by an Arduino microcontroller. The experiment was set up in such a way that the microcontroller would send monitor signals to the computer to graph the progress of the robot in real time. This was one way of delivering the teaching aspects of the experiment. This also allowed the performance of the system to be further analysed by comparing the real system behaviour with its simulation behaviour. The project is concluded with a revision of each aspect covered with recommendations for improvement and future areas of investigation.

**University of Southern Queensland**

**Faculty of Engineering and Surveying**

# **ENG4111 Research Project Part 1 & ENG4112 Research Project Part 2**

# **Limitations of Use**

<span id="page-2-0"></span>The Council of the University of Southern Queensland, its Faculty of Engineering and Surveying, and the staff of the University of Southern Queensland, do not accept any responsibility for the truth, accuracy or completeness of material contained within or associated with this dissertation.

Persons using all or any part of this material do so at their own risk, and not at the risk of the Council of the University of Southern Queensland, its Faculty of Engineering and Surveying or the staff of the University of Southern Queensland.

This dissertation reports an educational exercise and has no purpose or validity beyond this exercise. The sole purpose of the course pair entitled "Research Project" is to contribute to the overall education within the student's chosen degree program. This document, the associated hardware, software, drawings, and other material set out in the associated appendices should not be used for any other purpose: if they are so used, it is entirely at the risk of the user.

Jel Bulle

**Professor Frank Bullen**

Dean

Faculty of Engineering and Surveying

# <span id="page-3-0"></span>**CERTIFICATION**

I certify that the ideas, designs and experimental work, results, analyses and conclusions set out in this dissertation are entirely my own effort, except where otherwise indicated and acknowledged.

I further certify that the work is original and has not been previously submitted for assessment in any other course or institution, except where specifically stated.

**Student Name : Tshepo D Motswagae Student Number: 0050081447**

\_\_\_\_\_\_\_\_\_\_\_\_\_\_\_\_\_\_\_\_\_\_\_\_\_\_\_\_

Assuard **\_\_\_\_\_\_\_\_\_\_\_\_\_\_\_\_\_\_\_\_\_\_\_\_\_\_\_\_** 

Signature

27/10/11

Date

# <span id="page-4-0"></span>**Acknowledgements**

I would like to extend my thanks to my supervisor Professor John Billingsley for assisting me with this project throughout the year.

I will also like to thank my dearest friends Nuwan,Shanna,Nathan and Lasni for their unwavering support.

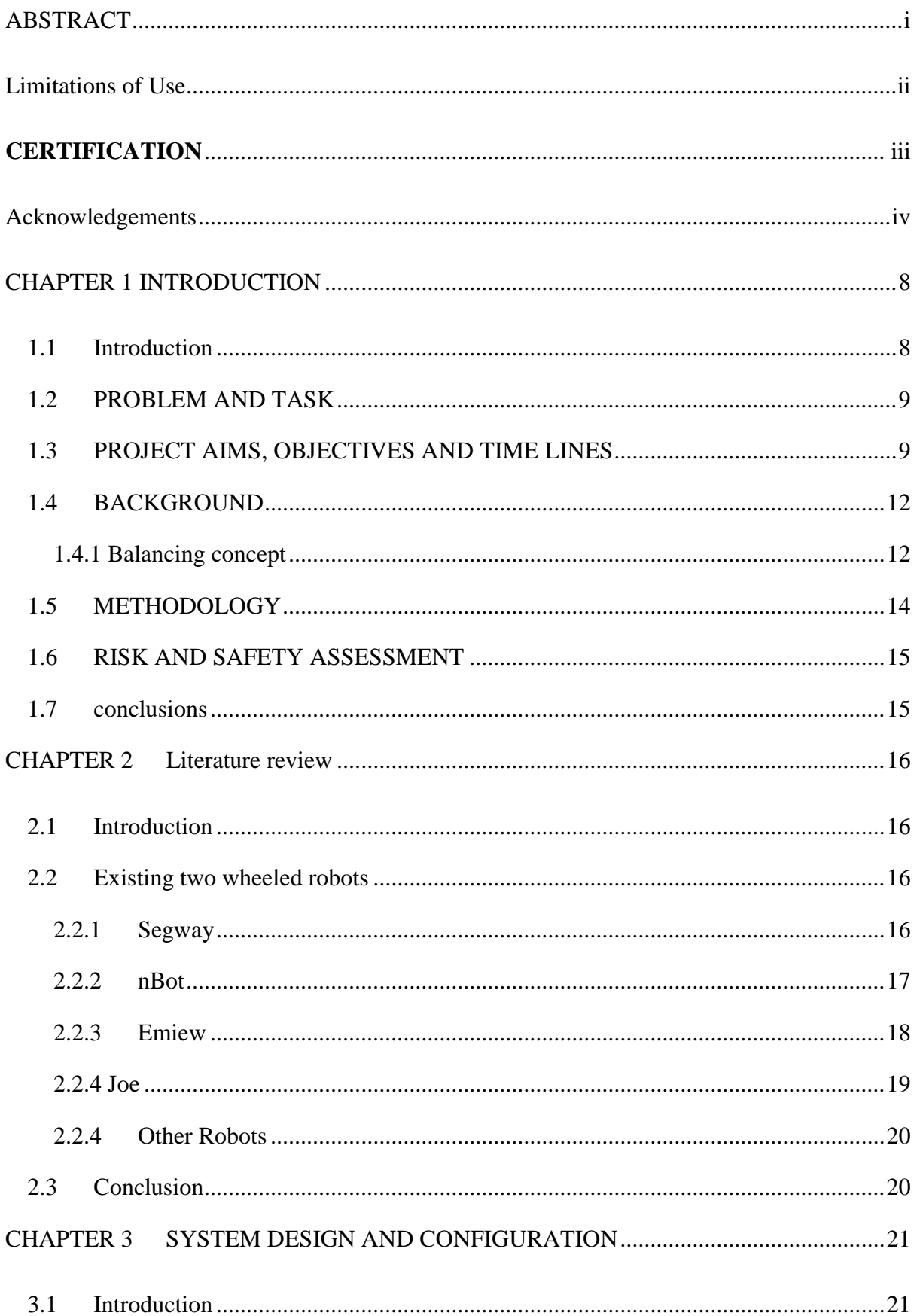

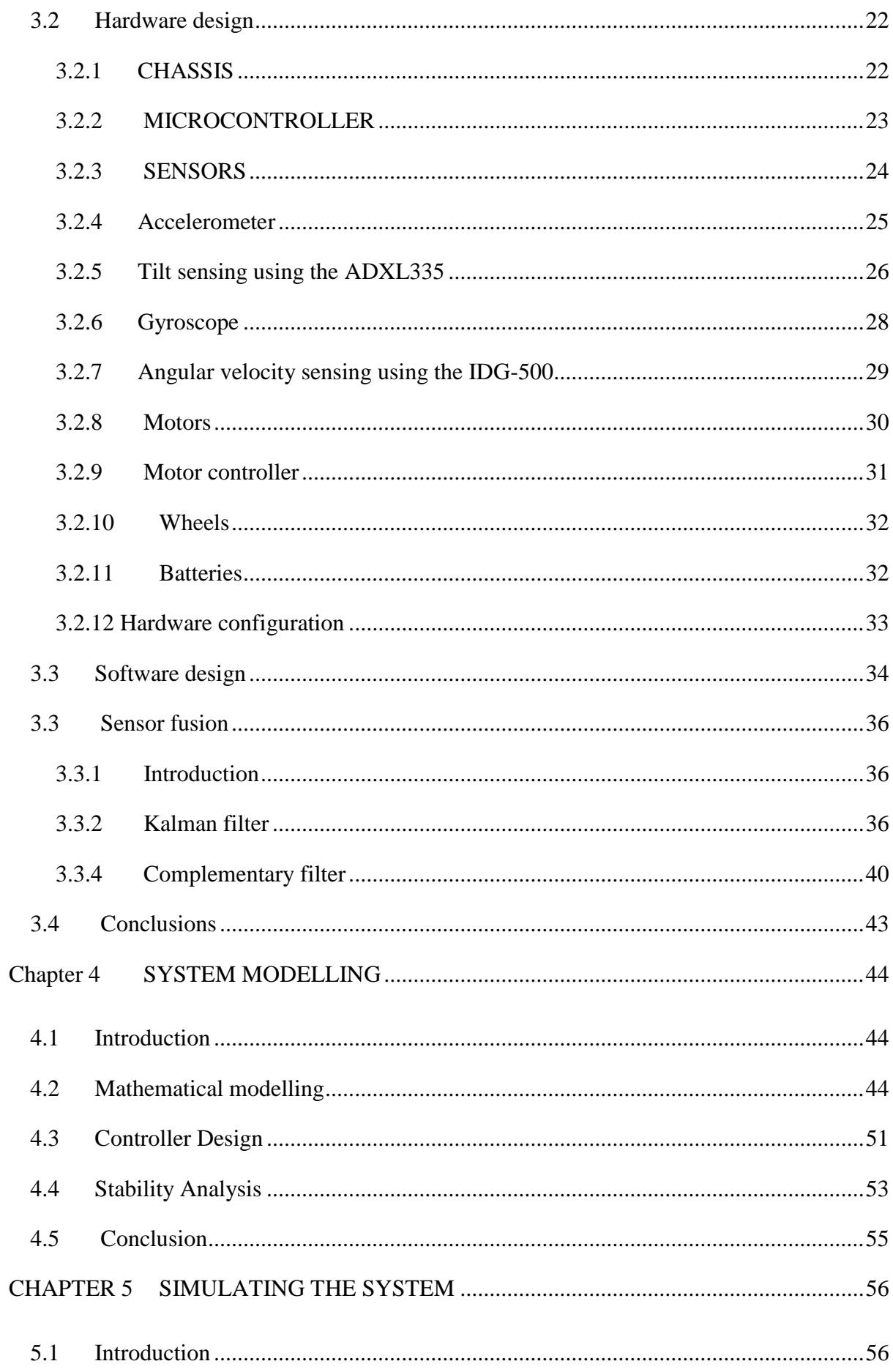

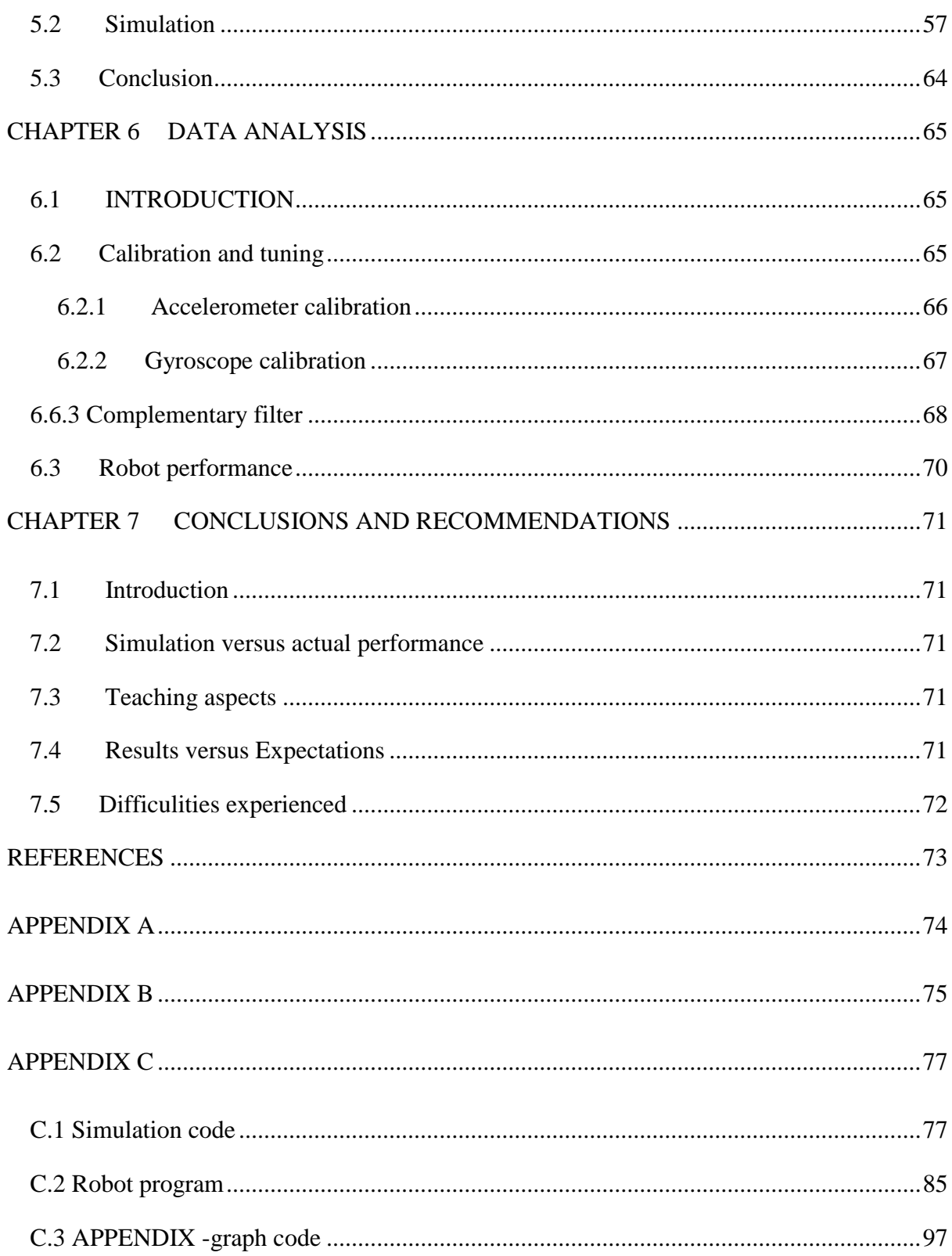

# <span id="page-8-0"></span>**CHAPTER 1 INTRODUCTION**

# <span id="page-8-1"></span>**1.1 Introduction**

For the last decade, two wheeled self-balancing robots have become a major topic of research and study for robotics engineers and enthusiasts (Solerno and Angeles 2007).One of the reasons why they are heavily explored is because they are believed to be one of the perfect systems for teaching and applying control theories (Googol technology 2011).Due to their non-linearity or unstable nature they illustrate various abstract control concepts such as stability. This research paper will present and explore the design concepts of an experiment based on a two wheeled self-balancing mobile robot called a Segway. It will further discuss methods in which the teachings from the experiment might be delivered in the Mechatronics Practice Unit at the University of Southern Queensland. Apart from learning purposes, when further pursued, this line of research can also be used to provide an avenue for the acquisition of modern control systems that may indeed grant stability to many unstable systems that exist today. Some of the existing non-linear systems that share a common ground with this research project are automatic aircraft landing systems, missile guidance systems and mammoth movers such as building movers freight systems.

### <span id="page-9-0"></span>**1.2 PROBLEM AND TASK**

For many years the inverted pendulum has been the central experiment in the Mechatronics Practice Unit at the University of Southern Queensland. Now a new balancing experiment has been proposed based on the concept used on the 'Segway'. This new supplementary experiment is believed to be a good model that will add to the existing experiments in the practise unit. In this proposed experiment the robot has to balance itself on a pair of wheels either side of its chassis. The balancing of the unit will be governed and assisted by a combination of sensors connected to a microcontroller. The experiment is set up in such a way that the monitor's signals are sent from the robot via a microcontroller and used to plot its quantities on a computer screen. This provides status of the system versus its time of travel.

# <span id="page-9-1"></span>**1.3 PROJECT AIMS, OBJECTIVES AND TIME LINES**

The main aim of this project in which all others come under, was to construct a new balancing experiment based on the concept used in the 'Segway'. A Segway is one of many self-balancing two-wheeled mobile robots that exist today and is possibly the first one made that could board a passenger on its carrier. Further information on the Segway will be covered in the project literature review. Objectives of the research project include the following.

- Conduct a research which will in turn provide direction and also anticipate resources required to set up this project. Upon completion of this specific objective the best methods and techniques will be considered and pursued.
- Carry out a mathematical model for the system that will define the system's state variables and equations.
- Simulate the system prior to construction to prove the feasibility of the mathematical model and the system parameters.
- Develop algorithm modules which will in turn control the system via a microcontroller. Test the workability of the selected sensors against their appropriate algorithm module before incorporating them all together. This will ease the troubleshooting process.
- Assemble the experiment and control it via a microprocessor which will then send monitor signals to the computer connected to it.
- Evaluate the effective performance of the project and there after work on providing teaching aspects for the practice unit based on the systems performance displayed via a computer. These include noise correction techniques such as sensor fusion.
- If time permits, the experiment will go a step further by replacing the wired links that connect the experiment with the computer by radio links such as Bluetooth. This approach will control and monitor the experiment remotely.

The timeline in the following figure 1 contains the chapters that were undertaken and completed during the course of this project.

| <b>TASK</b>                                     | <b>APRIL</b> | <b>MAY</b> | JUNE | JULY | <b>AUGUST</b> | <b>SEPTEMBER</b> | <b>OCTOBER</b> |
|-------------------------------------------------|--------------|------------|------|------|---------------|------------------|----------------|
| 1. Introduction                                 |              |            |      |      |               |                  |                |
| 2.Literature<br><b>Review</b>                   |              |            |      |      |               |                  |                |
| 3. System design<br>and                         |              |            |      |      |               |                  |                |
| <b>Configuration</b>                            |              |            |      |      |               |                  |                |
| 4. System<br>modelling                          |              |            |      |      |               |                  |                |
| <b>5. Simulation</b>                            |              |            |      |      |               |                  |                |
| 6. Data analysis                                |              |            |      |      |               |                  |                |
| 7. Conclusions<br>and<br><b>Recommendations</b> |              |            |      |      |               |                  |                |

**Figure 1.Project time lines**

#### <span id="page-12-0"></span>**1.4 BACKGROUND**

#### <span id="page-12-1"></span>**1.4.1 Balancing concept**

For two-wheeled self-balancing robots, stability is vital as they cannot remain upright (balanced) without effort. As previously mentioned, their design concepts are mostly derived from classical robotics research called the inverted pendulum. An inverted pendulum, like its name suggests, is a pendulum that has its mass above its pivot point and not below like traditional pendulums (see figure 1.1). A self-balancing robot, such as a Segway, is an extended version of an inverted pendulum. The two systems could be related on two accounts; the cart of the inverted pendulum could be related to the wheels and the pole to the robots chassis (see figure 1.2 and 1.3).

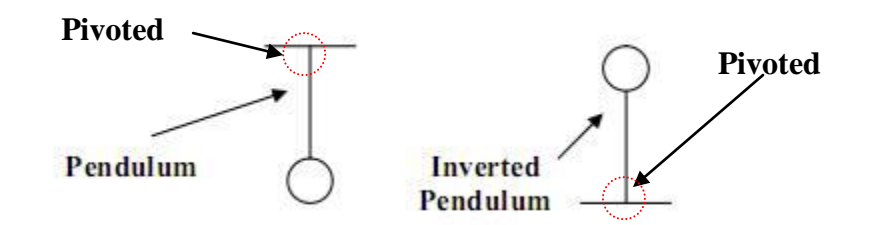

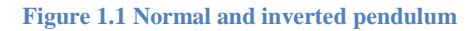

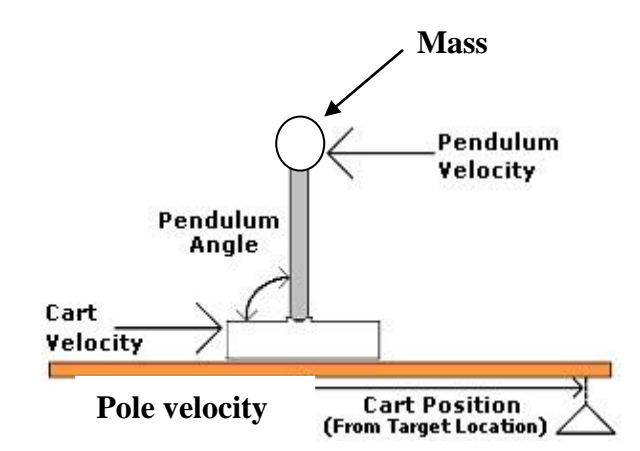

**Figure 1.2 Inverted pendulum experiment set up**

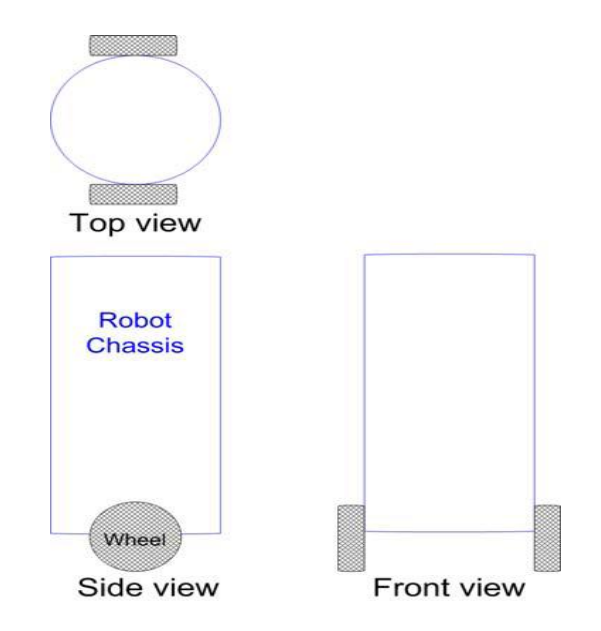

**Figure 1.3 Two-wheeled self balancing experiment set up**

For two systems to be able to balance and thus staying upright at all times, there must be a thrust applied at their pivot points every time their mass is leaning or falling. This thrust or torque must always be in the same direction that the mass is falling so that it can induce the pivot to stay under the body or mass of the system, to maintain balance. For the inverted pendulum or the robot to move to a pre-defined location or target position from the upright position (stable position), a specific lean to the direction of the target position has to be invoked by the wheels or cart. To do so, the wheels have to cautiously roll in the opposite direction of the target position so as to provide a required lean for the distance.

One analogy that may bring this mechanism to a clear understanding might be of a hand balancing a stick on it's a palm as in the illustration below in figure 1.4. One clear issue that this analogy might help bring to the surface is that as the stick gets reasonably shorter, more effort will be required to balance it and the opposite is true.

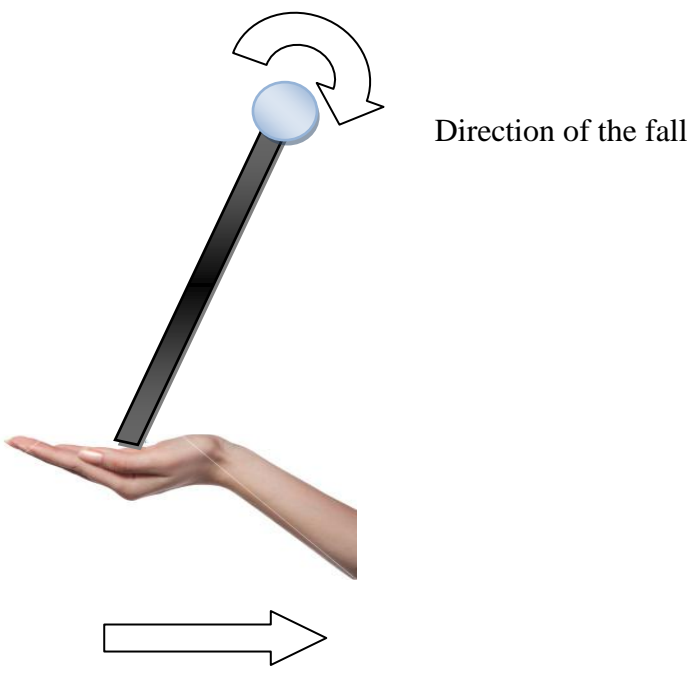

Direction of the hand (thrust)

**Figure 1.4 Hand balancing a stick on a its palm**

### <span id="page-14-0"></span>**1.5 METHODOLOGY**

The research project is dissected in to seven chapters, each part provide essential lead to the one before it. This approach consequently contrasted on what was to be done and what was not done. The first chapter basically introduced the research project and layout the objectives to be covered by the research. The next chapter which was the literature review provided a wealth of information on different ways the objectives of the project could be reached. In this chapter similar previous research project's success and failures were closely studied. This chapter basically surfaced the pros and cons of the research project. Chapters that followed after the literature review were basically implementing what was learned in the literature review, this consisted of system modelling, construction and analysis of the robot performance.

### <span id="page-15-0"></span>**1.6 RISK AND SAFETY ASSESSMENT**

The risks that were evident in this project varied according to the level of lethality. The risk rankings that were used were as follows; substantial risk, significant risk, slight risk and very slight risk.

A substantial risk in the project would be an electrical shock from power apparatus and physical injury from cutting tools, such as wire cutters. Its control measures included wearing Personal Protection Equipment when using such tools.

A significant risk in the project would the robot colliding with equipment in the lab or even falling on users. Dangers associated with this kind of risk would be physical injury to users and lab equipment destruction. Some of the control measures for these dangers were to reduce the robot's physical parameters.

A slight risk came from writing the thesis, programme and simulating code for the robot. Eye strains were the associated risk. The control of the risk was to take occasional breaks.

### <span id="page-15-1"></span>**1.7 conclusions**

It is hoped that the results from this research project will be used as a self development process by allowing mechatronics students at the University of Southern Queensland to learn control theories through application.

# <span id="page-16-0"></span>**CHAPTER 2 Literature review**

## <span id="page-16-1"></span>**2.1 Introduction**

This chapter assess the literature that is available on the two wheeled balancing robots. It is necessary for literature review to be conducted before any design could be done. The sole purpose of this chapter is gain an understanding and appreciation of the already existing two wheeled balancing robots.

# <span id="page-16-2"></span>**2.2 Existing two wheeled robots**

#### <span id="page-16-3"></span>**2.2.1 Segway**

Segway (Segway 2008) was designed by Dean Kamen and is in its second generation of commercially available models. This two wheeled robot is promoted as a viable transport alternative to other mainstream options, see figure 2. Additionally this robot has features suited to adventure, commuting, law enforcement and transportation in general. It is available in Australia for a cost range of AU\$9385 to AU\$10795.

A Segway relies on five gyroscopes and an additional two tilt but for its normal operation it only needs three gyroscopes to determine the forward and backward tilts angles and the corresponding rate of its fall. The other two gyroscopes are redundant and only exist for safety reasons. It uses sensor fusion technique to combine its sensors signals for better signal quality. The Segway hosts ten on-board microcontrollers to help it to maintain balance and control.

Manoeuvring the Segway involves manipulation of the handlebars and user controllers which influences wheel direction. Subsequently, when the rider turns the handle bars the Segway responds by slowing the rotation speed of the inner wheel, while maintaining the speed of the other wheel. The machine can also achieve a single axis spin is achieved when it counteropposes wheel direction.

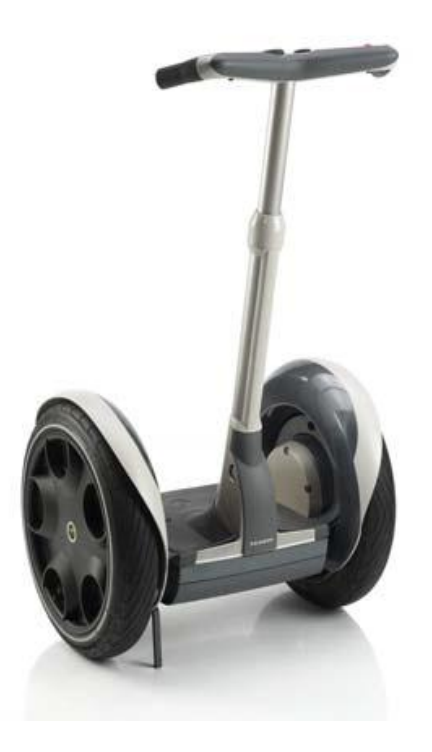

**Figure 2 Segway HTi series two wheeled transport (McComb & Predko 2006)**

#### <span id="page-17-0"></span>**2.2.2 nBot**

The nBot was developed in 2007 by David Anderson (Anderson 2007), see figure 2.1. The robot's stability is induced by the use of a Kalman filter. This provides an accurate input to control stability by fusing the outputs of the gyroscope and accelerometer. The gyroscope dynamically measures the tilt angle, as opposed to the accelerometer, which measures the tilt angle when the rate of change of the tilt angle is steady. The signal from the rate gyro is integrated once to give the robot's tilt angle.

Presently, the nBot has been revised five times. The current version has navigating system that helps it to avoid obstacles. Furthermore, the robot can traverse rough terrain and can descend sets of stairs still maintain its balance.

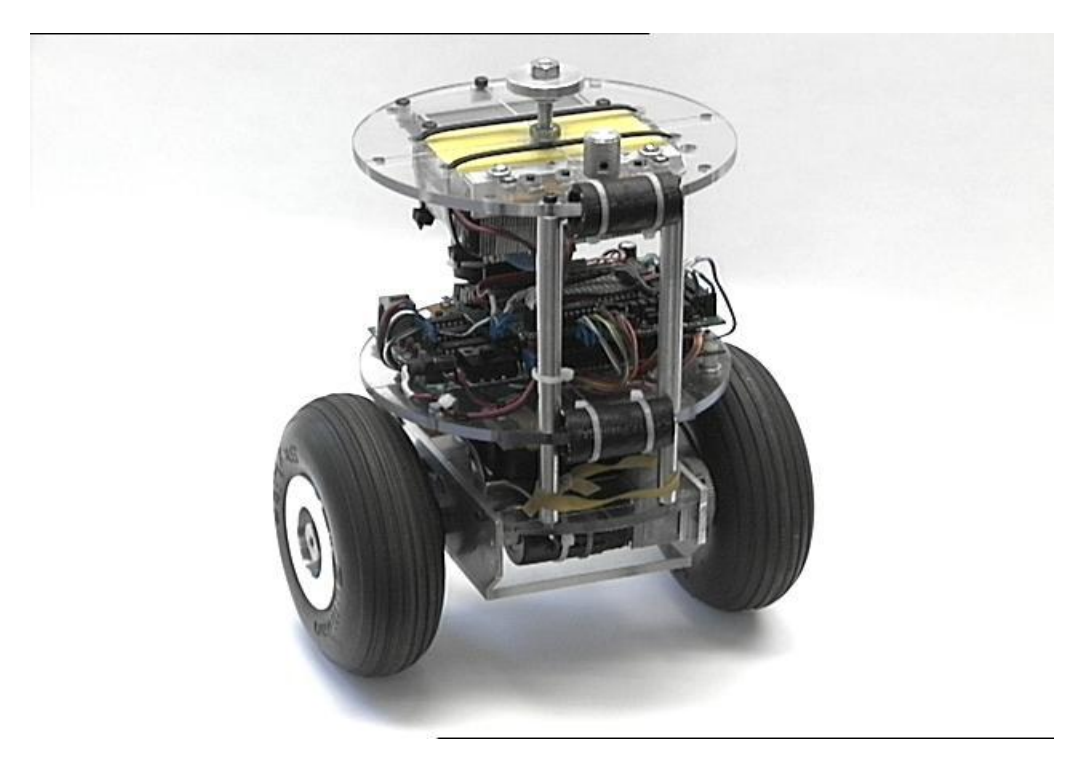

**Figure 2.1 nBot by David Anderson (Anderson 2007)**

#### <span id="page-18-0"></span>**2.2.3 Emiew**

In 2005 Hitachi released its first two-wheeled robot called EMIEW (Hitachi Ltd 2004), see figure 2.2, which stands for Excellent Mobility and Interactive Existence as Workmate". The original design stood at a height of 1.3 m and weighed over 70kg. The upgraded model, released in 2007, had substantial modifications which included significant reductions in height and weight (0.8m and 13kg, respectively). This redesign was aimed at attaining safety.

This robot interacts freely with its surroundings with voice recognition and obstacle avoidance. Laser radar is utilised in the design of the machine to 'map out' the environment in which it is placed. Furthermore, the knees of the EMIEW contain extra wheels that are accessible when stability is compromised. All wheels on this robot have the ability to rise by 30mm in order to pass over obstructions.

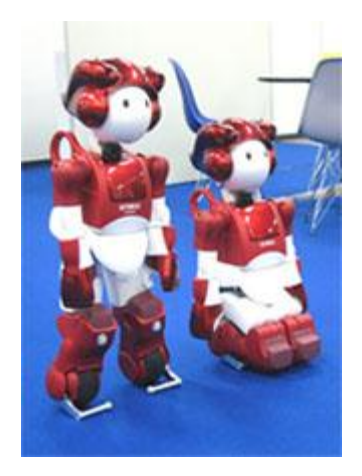

**Figure 2.2 Emiew (Hitachi Ltd 2004)**

#### <span id="page-19-0"></span>**2.2.4 Joe**

Joe is another innovative two wheel balancing robot (figure 2.3). The two decoupled controls of this robot work side-by-side to; (1) balance the robot and control forward and backward motion and (2) control shifts about its vertical axis. This radio controlled machine features the ability to spin around on its vertical axis and perform U-turns. The Joe filters signals from an accelerometer and rate gyroscope to measure the tilt angle of the robot and produce a tilt signal. This is used with the motor's encoders to determine the position of the robot.

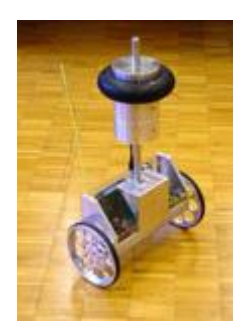

**Figure 2.3 Joe**

#### <span id="page-20-0"></span>**2.2.4 Other Robots**

The internet provides more examples of varying robot constructions, control systems and materials that can be used. For example, resources such as Lego blocks and other household materials have been utilised. The incorporation of different mechanisms such as paired Infra-Red (IR) sensors have been used to determine tilt measurements. The robot tilts in a particular direction based on the comparisons that the two sensors provide. Linear based control systems are utilised in many of these designs and for the most part provide a stable robot.

### <span id="page-20-1"></span>**2.3 Conclusion**

Two wheeled balancing robots come in many shapes and forms. Their usage ranges from transportation to entertainment. As it was discovered in this chapter a Segway is not very different from the other robots mentioned. It uses gyroscopes and accelerometers like most of the robots.

# <span id="page-21-0"></span>**CHAPTER 3 SYSTEM DESIGN AND CONFIGURATION**

## <span id="page-21-1"></span>**3.1 Introduction**

The wealth of information provided on the literature review chapter provided an insight on how the design of the project could be carried out. A commonality between all the designs conducted by fellow engineers and enthusiasts illustrated in the previous chapter is that, all of their designs consisted of two main sections; tangible and intangible. The tangible sections were the robot's hardware and the intangible sections were the robot's control systems or software. The two were integrated together to form a drivable unit.

In this chapter a similar approach will be illustrated. The two fundamental components or sections that make up the robot will be explored in detail and integrated together to form a one working unit. The two components are the hardware design and the software design. The hardware design component will be mainly be focusing on the design of the robot's physical structure while the software design component will be focusing on designing the robot's control system.

# <span id="page-22-0"></span>**3.2 Hardware design**

The hardware design section of this chapter will capture the design of the robot's physical structure. This includes the robot chassis as well as the incorporation of sensors, wheels, motors, motor controller and the brain of the robot which is the microcontroller on the chassis.

#### <span id="page-22-1"></span>**3.2.1 CHASSIS**

.

The robot chassis is one of the key features of the robot because it is the part that will host most components of the robot. It should be designed in way that would enable sensors, battery packs and controllers to be mounted on it without congestion. The chassis was made in such a way that it resembled a layered cabinet where all the components would fit neatly within. Wood was chosen to build the chassis because it is lightweight and also it is a nonelectrical conductor, reducing the chances of electrical components short circuiting through its base. The bottom wooden plate of the chassis was fused with a breadboard for ease of electrical connection and then the rest of the wood was connected by four threaded steel wires with nuts. The chassis is rectangular in shape and its dimensions measure approximately 17 cm by 6.5 cm by 30 cm and weighs about 236 grams. Below is the picture of the chassis.

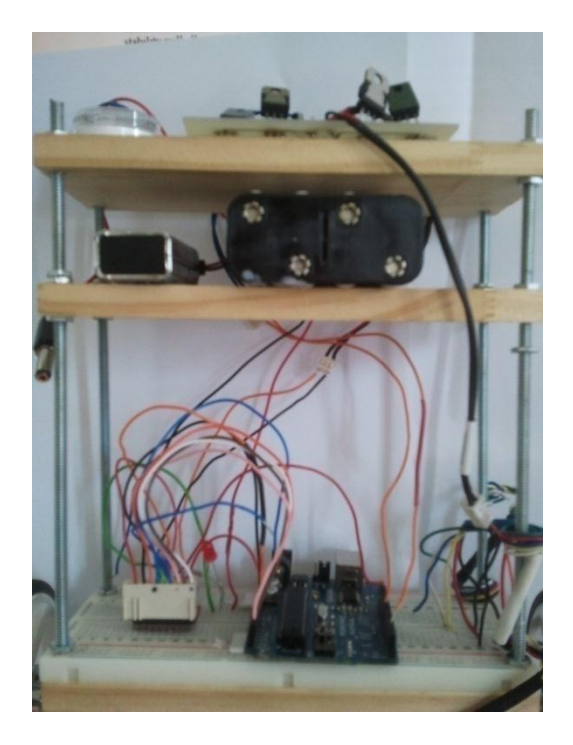

**Figure 3 Robot chassis**

#### <span id="page-23-0"></span>**3.2.2 MICROCONTROLLER**

As the brain of the robot, an Arduino Diecimila board was used as a processor (see figure 3).The board hosts an ATmega168 microcontroller capable of reaching clock speeds of 16MHz. The board links all the electrical components of the robot together while the microcontroller coordinates all the electrical components by processing data and executing instructions for them. The Arduino Diecimila has 14 digital input/outputs, 6 analogue inputs and 4 Pulse Width Modulation (PMW) capable pins amongst the digital pins. The unit can be either powered by a USB connection with a computer or an external power supply of between 5 to 9 Volts. Further specifications on the board are as follows:

- Has flash memory of 16KB.
- Has 10 bit resolution analogue to digital converter (ADC).
- Has direct current (DC) of about 40mA per input or out pins.
- Provide 8-bit PWM output.

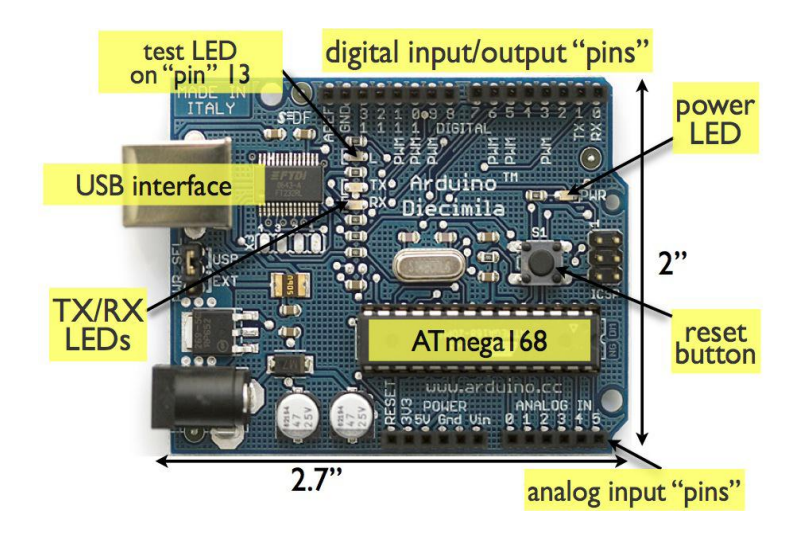

**Figure 3.1 Arduino microcontroller board**

#### <span id="page-24-0"></span>**3.2.3 SENSORS**

One of the most important tasks of autonomous systems of any kind is to be able to acquire knowledge about its environment. This can be done through the use of sensors (Ronald Siegwart et.al 2004). The use of sensors in robotics provides the robots with external physical information which help these systems to govern themselves accordingly. Without them the robot would blindly execute instructions without the capacity of re-evaluating its progress and making adjustments accordingly. From the literature review we learnt of many different sensors used to balance the two wheeled robots. Some of these sensors were analogue and some were digital.

Analogue sensors generate a range of continuous signals or values for which the time varying feature (variable) of the signal is a representation of some other time varying quantity (Envcoglobal 2009). Although digital sensors generate a range of discrete signals or values that increase in step sizes, it could also be a simple on or off signal (Seattlerobotics.org 2011).We have also learnt that sensors that are able to measure angular velocity, linear velocity and acceleration are ideal for providing stability to the two wheeled robots. These sensors include the likes of an accelerometers, gyroscopes, inclinometers and rotational shaft encoders. In this project only analogue accelerometers and gyroscopes are going to be used as the robot sensors.

### <span id="page-25-0"></span>**3.2.4 Accelerometer**

An accelerometer is an electromechanical device that measures inertial acceleration forces. These forces may be static, like the constant force of gravity pulling at your feet, or they could be dynamic, caused by moving or vibrating the accelerometer (Dimension Engineering LLC 2011). By measuring the amount of static acceleration due to gravity, the angle the device is tilted at with respect to the earth can be found. These devises are susceptible to noise. This means that they need to be noise corrected if they were to be used to determine the angle like in this project. Several noise correction techniques will be covered in the chapters to come.

The model chosen was an ADXL335 accelerometer provided by Sparkfun electronics. It is a 3 axis analogue accelerometer combined with an IDG-500 gyroscope on the same chip. Some of its features include the following:

- $\bullet$  +/- 3g acceleration measuring scale range
- $\bullet$  330 mV/g sensitivity
- Outputs  $1.65$  V for  $0g$
- Operating voltage range of 1.8V to 3.6V

The model is depicted below in figure 3.2

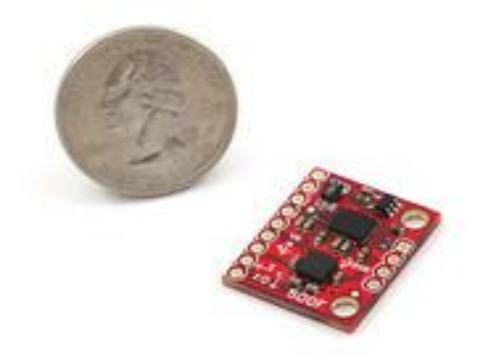

**Figure 3.2 ADXL 335 accelerometer (Sparkfun electronics 2011)**

#### <span id="page-26-0"></span>**3.2.5 Tilt sensing using the ADXL335**

In order to understand how a 3-axis accelerometer could be used to sense tilt, it is often useful to visualise an accelerometer as a cube that has pressure sensitive walls with a ball inside it (instructables 2011). See figure 3.3 below.

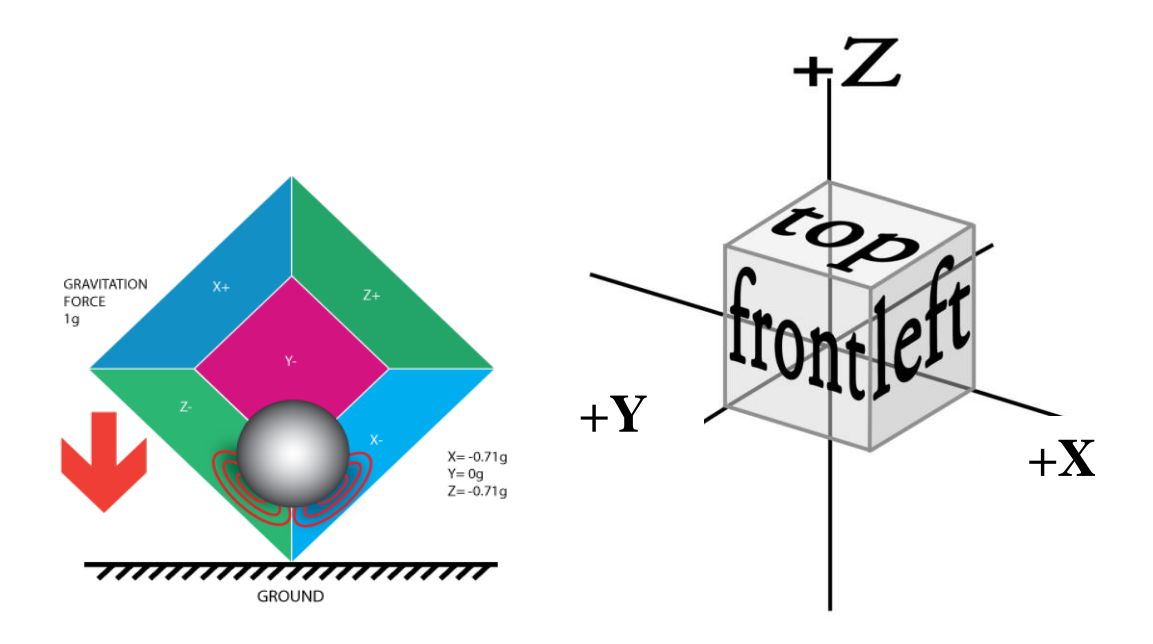

**Figure 3.3 Accelerometer tilt sensing model (instructables 2011)**

If the imaginary cube were to be tilted say at 45 degrees the ball then will exert a force of 1g or 9.8 m/s<sup>2</sup> on the two pressure sensitive walls due to the force of gravity as shown in figure 3.3 above. The results of this placement will be a resultant vector R which is the force vector that the accelerometer is measuring. See figure 3.4 below

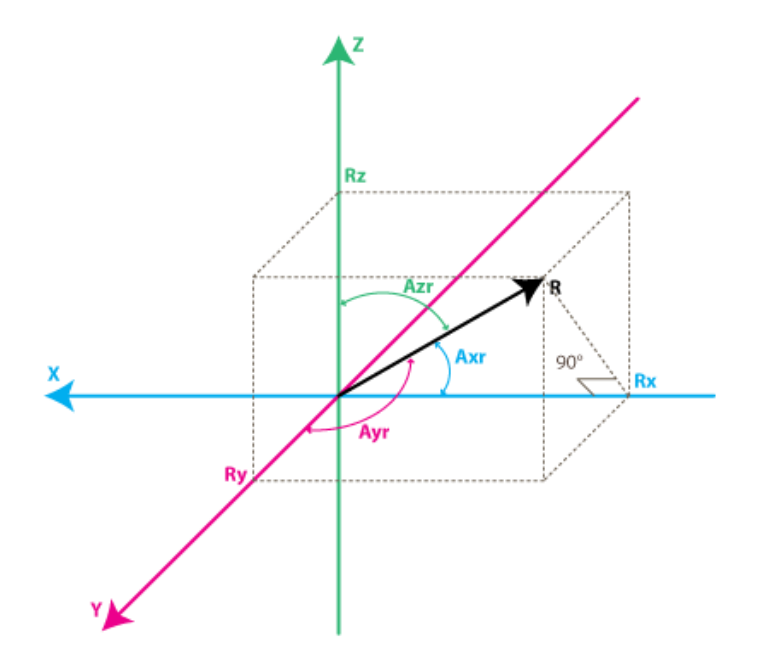

**Figure 3.4 Accelerometer model(instructables 2011)**

Rx, Ry, Rz are projections of the R vector and are the voltage levels that the accelerometer outputs in each axis due to its placement. These voltage levels are within a predefined range that will have to be converted to a digital value using an analogue to digital converter (ADC) module of a microcontroller .By Pythagoras theorem in 3 dimensional it is evident that

$$
R = (Rx)^{2} + (Ry)^{2} + (Rz)^{2}
$$
 (3.1)

Suppose the values given by the 10 bit ADC module of the microcontroller with a reference voltage of 3.3V are 584,0,584 bits for Rx, Ry and Rz respectively when the accelerometer is in position depicted in figure 3.3. Then the voltage that corresponds to the bits in each axis of the accelerometer is given by the following equation.

$$
VoltsRi = AdcRi \times \frac{Vref}{1023}
$$
 (3.2)

The above equation will give 1.88, 0, 1.88 volts for Rx, Ry and Rz respectfully. Each accelerometer has a zero-g voltage level, this is the voltage that corresponds to 0g. To get a

signed voltage values we need to calculate the shift from this level. The 0g voltage for the ADXL335 model is 1.65 Volts. The equation for calculating the shifts from zero-g voltage for any accelerometer axis is as follows:

$$
DeltaVoltsRi=VoltsRi-VzeroG \Rightarrow AdcRi \times \frac{Vref}{1023} - VzeroG \tag{3.3}
$$

This will in turn give 0.234V, 0V, 234V as voltage shifts for Rx, Ry and Rz respectively. To convert the voltage shift to values of  $g(9.8 \text{ m/s}^2)$ . This shift values will be divided by the accelerometer sensitivity which is 0.33 V/g for the ADXL 335 model. So the values for Rx, Ry and Rz in terms of g will be 0.71g, 0g, 0.71g respectfully.

Now to find the angle Azr in figure 3.4 which is the angle the accelerometer is tilted by relative to the vertical axis, which relates to the robot's tilt we would say:

$$
Azr = \sin^{-1}(\frac{Rx}{R}) \Rightarrow Azr = \sin^{-1}(\frac{0.71}{1}) \approx 45 \text{ degrees}
$$
\n
$$
R = \sqrt{0.71^2 + 0^2 + 0.71^2} \approx 1
$$
\n(3.4)

#### <span id="page-28-0"></span>**3.2.6 Gyroscope**

A gyroscope is a device used to measure the rate of rotation (angular velocity) of a body. While Gyroscopes are ideal for this function, they are not as effective when they are used to detect the tilt of a body because they tend to drift in time. To correct this, gyroscope has to be fused with the accelerometer as it will be shown in the coming chapters. The gyroscope chosen for this project is the IDG-500 model (see figure 3.2).It has the following specification:

- 500 degrees/second measuring scale range
- 2.0 mV./degrees/second as its sensitivity
- 2-axis sensing gyroscope
- Operating voltage 2.7V -3.3V.
- Zero rate output of 1.35V.

#### <span id="page-29-0"></span>**3.2.7 Angular velocity sensing using the IDG-500**

For the purpose of simplicity, the same cube model used for explaining the accelerometer will be used for the gyroscope as both sensors are in the same chip (see figure 3.5 below).

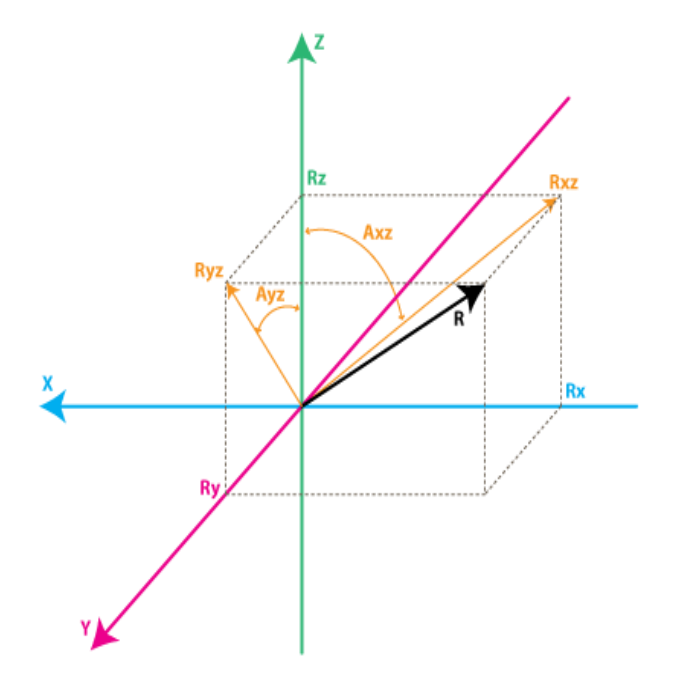

**Figure 3.5 Gyroscope model (instructables 2011)**

If Rxz is the projection of the inertial force vector R on the XZ plane and it is the voltage level that the gyroscope is outputting at that instant, then the rate of change of angle Axz which is the angle between the Rxz (projection of R on XZ plane) and Z axis will be represented as (instructables 2011):

$$
AxzRate = \frac{AdcRxz \times \frac{Vref}{1023} - VzeroRate}{sensitivity}
$$

With *VzeroRate,* as the voltage that the gyroscope outputs for zero angular rate and *AdcRxz,* being the number of bits representing the voltage, then the gyroscope outputs at any instantaneous time when it is rotated about its y-axis.

#### <span id="page-30-0"></span>**3.2.8 Motors**

Motors are vital components to robots as they provide mobility. There are numerous types of motors available to choose from, including brushless, brush, servo and permanent magnet motors; they all have varying operating speeds. For this project a metal geared motor with a ratio of 29:1, with a maximum speed of 350 revolutions per minute (RPM) was chosen (see figure 3.6, below).Further specifications for the motor are as follows;

- 12V operation voltage
- Shaft diameter of 6mm
- Weighs 212.6 grams
- Stall current of 5 Amperes

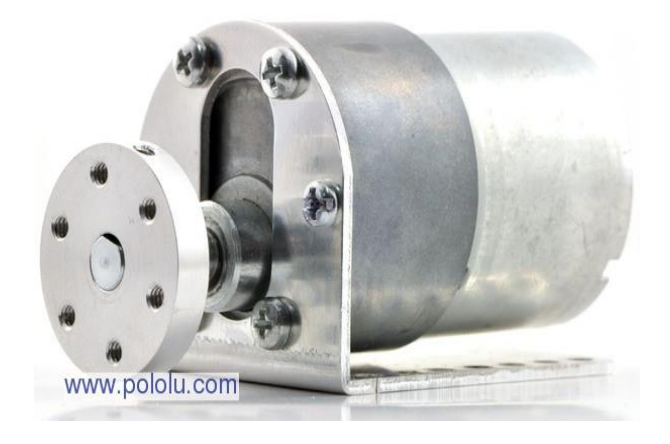

**Figure 3.6 Pololu motor (Pololu 2011)**

#### <span id="page-31-0"></span>**3.2.9 Motor controller**

Motor controllers are essential for this project because they provide necessary control to the motor's speed and direction by varying the output voltage signal and setting its polarity respectively. Without this ability the robot would not be able to switch its motion whenever its falling in the direction desired. Motor controllers come in different types and are used for different applications, including Relays and H-bridges (motor bridge).For this project a custom designed H-bridge was chosen as a motor governor simply because it has the capability to vary the speed of the motor through a technique called Pulse Width Modulation (PWM). The magnitude of output voltage provided to the motor by PWM is varied by a duty cycle, which will be demonstrated shortly. Duty cycle is simply the ratio between the on time and the off time of a devise for a given period of time (Winans Inc,2011).

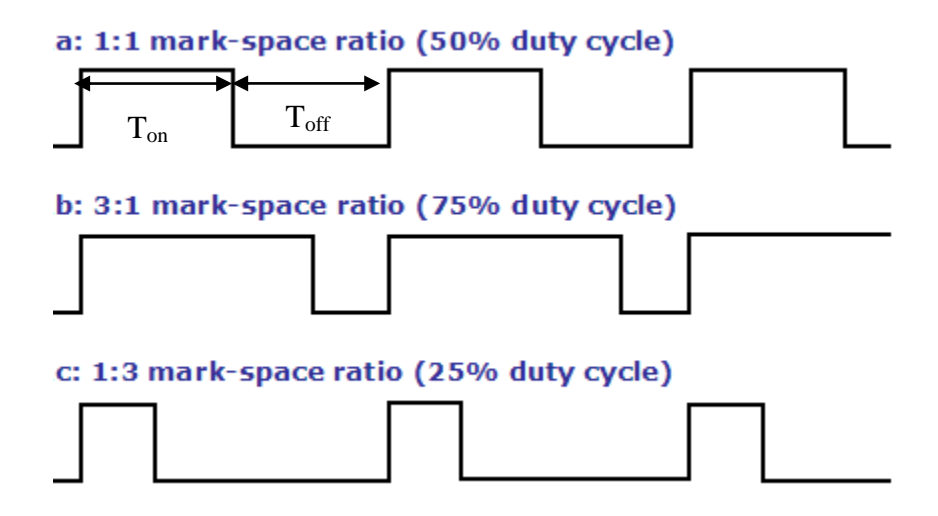

**Figure 3.7 Pulse width modulation**

Figure 3.7 above will be used to illustrate the PWM technique. The microcontroller chosen for this project runs its PWM at a frequency of about 490Hz with a period cycle of 2 milliseconds used. If figure (a) of figure 3.7 represents 50% duty cycle it means that the motor is on for 1 millisecond and off for 1 millisecond inside 2 milliseconds span. So its speed at this instant will be 50% of its maximum (350rpm)

Duty cycle=Ton/(Ton + Toff) \* 100% = 1 /2 \* 100% =50%

Now if 75% is induced it will mean that the on time of the motor is 1.5 milliseconds and off for 0.5 millisecond within a 2 milliseconds span. This might be the case where the robot has leaned a bit too much.

Duty cycle= $T_{on}/(T_{on} + T_{off})$  \* 100%  $= 1.5 / 2 * 100\%$ =75% of 350 rpm

#### <span id="page-32-0"></span>**3.2.10 Wheels**

The purpose of wheels is to provide locomotion, traction and to support the robot chassis. Soft rubber wheels are ideal because they provide better traction on most surfaces and will eliminate slippage which could distort the robot's balance. The diameter of the wheel should sufficient to translate enough torque needed by the robot to correct its tilt. The wheels chosen were 100 mm in diameter and 10mm wide.

#### <span id="page-32-1"></span>**3.2.11 Batteries**

As a life source to the robot, 12V-1.2Ah and 9V batteries were used to power the H-bridge and the microcontroller respectfully.

#### <span id="page-33-0"></span>**3.2.12 Hardware configuration**

Figure 3.8, 3.9 shows a hardware schematic flow diagram and the final design of the robot respectifully of the robot and its sensors. The motors are connected to the H-bridge (motor controller) which is in turn connected to the microcontroller. The other two sensors are connected to the H-bridge via a microcontroller.

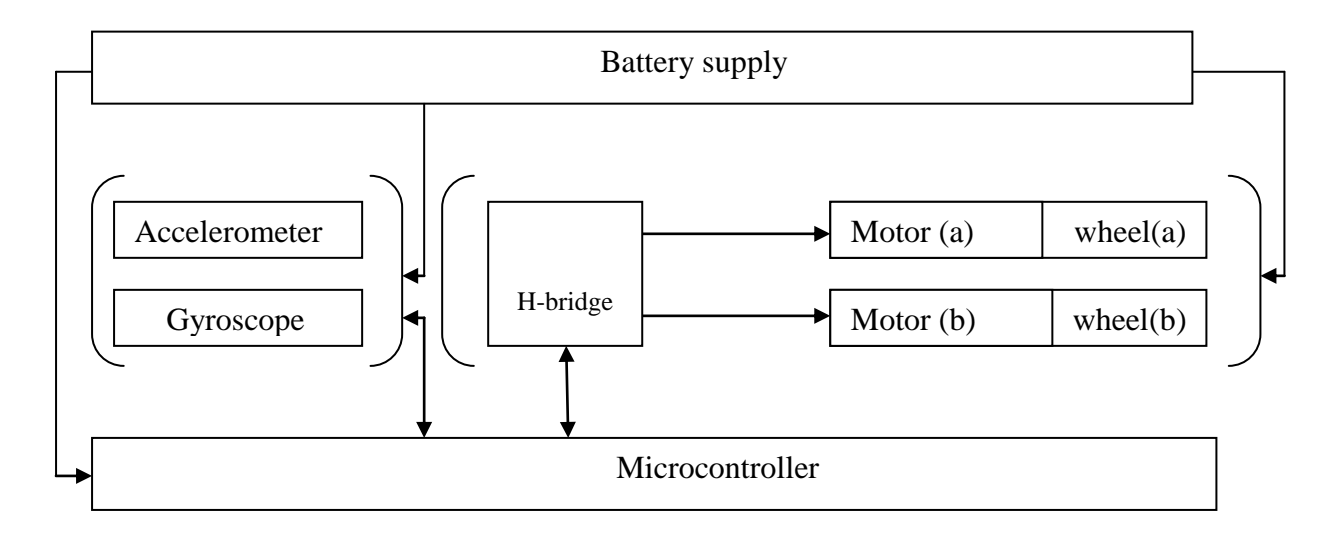

Figure 3.8 A hardware schematic flow diagram of the robot hardware

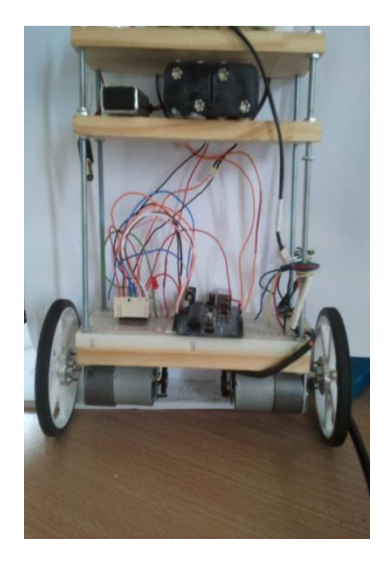

**Figure 3.9 Robot final hardware design**

# <span id="page-34-0"></span>**3.3 Software design**

The software design phase of this chapter will capture the basic approach taken on how to program the microcontroller to provide accurate interaction with the hardware and control the robot accordingly. The microcontroller is required to interpret a collection of sensors and carry out a series of logical sequences or processes that will dictate the speed and direction of the motor. The control process was written in such a way that the robot quantities, for example its angle displacement were displayed or graphed on a computer monitor to ease teaching aspects. The control process (program) for the robot was written in C++ on an Arduino pde platform and the simulation was written in visual basic. Both programs are in Appendix C.

The basic control process for balancing the robot is displaced by a flow chart in figure 3.10 below.

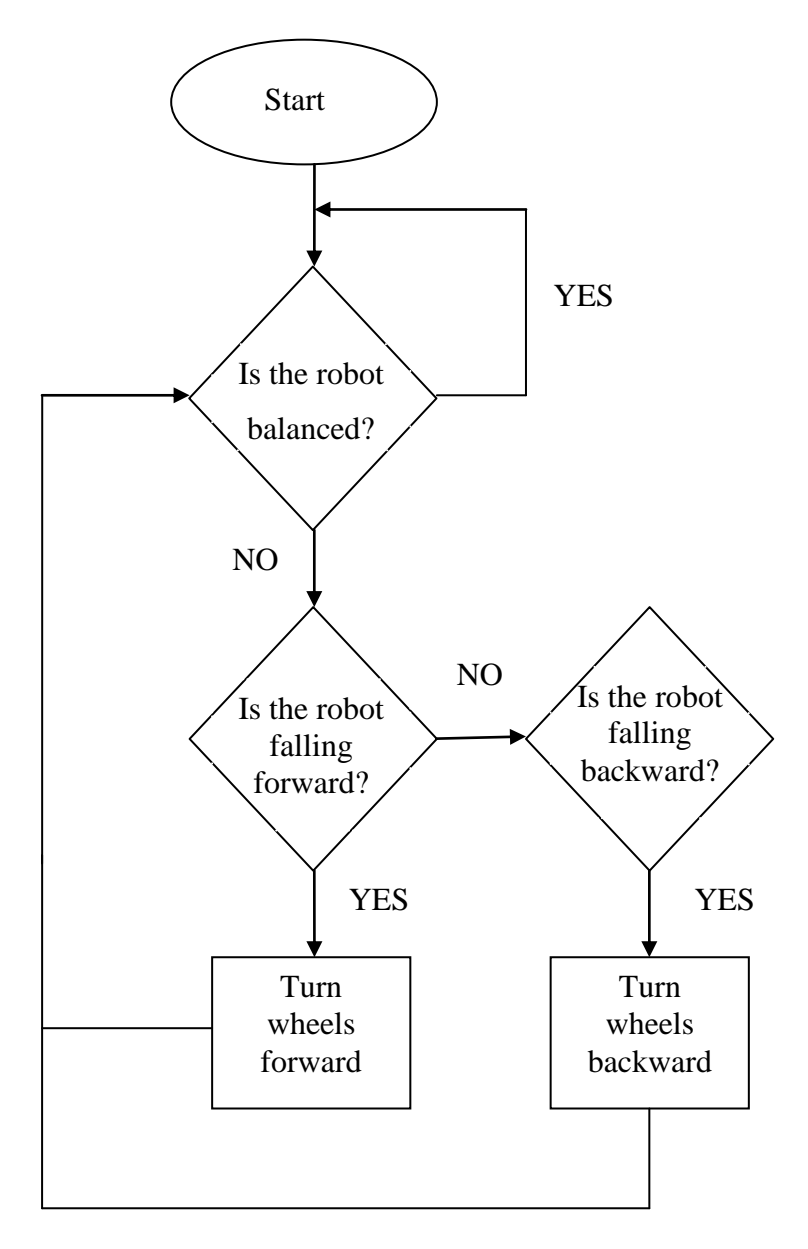

**Figure 3.10 Robot's program flow chart**
### **3.3 Sensor fusion**

#### **3.3.1 Introduction**

Sensor fusion is the integration or the act of combining multiple sensor signals together from different sources to form a single and more reliable output signal. Reliability and higher system performance are the main factors driving sensor fusion (Frost & Sullivan 2006).Most sensors' reliability is compromised by noise, temperature and long-time usage. These factors make sensor fusion necessary in this project as the accelerometer is susceptible to noise. Additionally the accelerometer cannot follow the tilt angle when the robot is rotating or in motion. While on the other hand the gyroscope can follow the tilt angle perfectly when its signal is integrated but over time the tilt angle becomes inaccurate because the gyroscope tends to drift. Therefore, if they are both fused together, they can synchronise and alleviate these vulnerabilities.

There are many techniques that can be use d to integrate sensor fusion into a system, including the use of Kalman and complementary filtering. This section of the thesis will briefly touch upon Kalman filtering and then explore the chosen method for the project which is the complementary filtering method.

#### **3.3.2 Kalman filter**

Kalman filtering is an extensive topic of research and this section will not explore all facets of the technique.

A Kalman filter is a set of mathematical equations that provides a recursive means of estimating the states of a process or system (Welch and Bishop, 2006).It was developed in 1960 by Dr. Rudolf E. Kalman for Apollo spacecraft. Since then the Kalman filter has been implemented in many applications, including the integration of the global position system (GPS) with the inertial navigation system (INS) to achieve optimal system performance for positioning.

The filter provides an estimation based on the system's past and present sensor measurements or values. In other words Kalman filter is a linear optimal observer, and uses all measured quantities from sensors and computes the best estimation of the system's state variables. This approach has been proven to suppress sensor noise and other unwanted system disturbances.

The Kalman filter algorithm fabricates estimated values from a true measured or calculated sensor value. The algorithm estimates the uncertainty of its predicted value by computing a weighted average of the predicted value and the true measured sensor value (see figure 3.11). The most weight is given to the value with the least uncertainty. The estimates produced by the algorithm tend to be closer to the true values than the original measurements because the weighted average has a better estimated uncertainty than either of the values that went into the weighted average (Jay Esfandyari et al. 2011). Kalman filter technique fuses measurements from sensors according to covariance. Covariance provides a measure of the strength of the correlation between two or more sets of random variants (Spiegel, M. R. 1992).

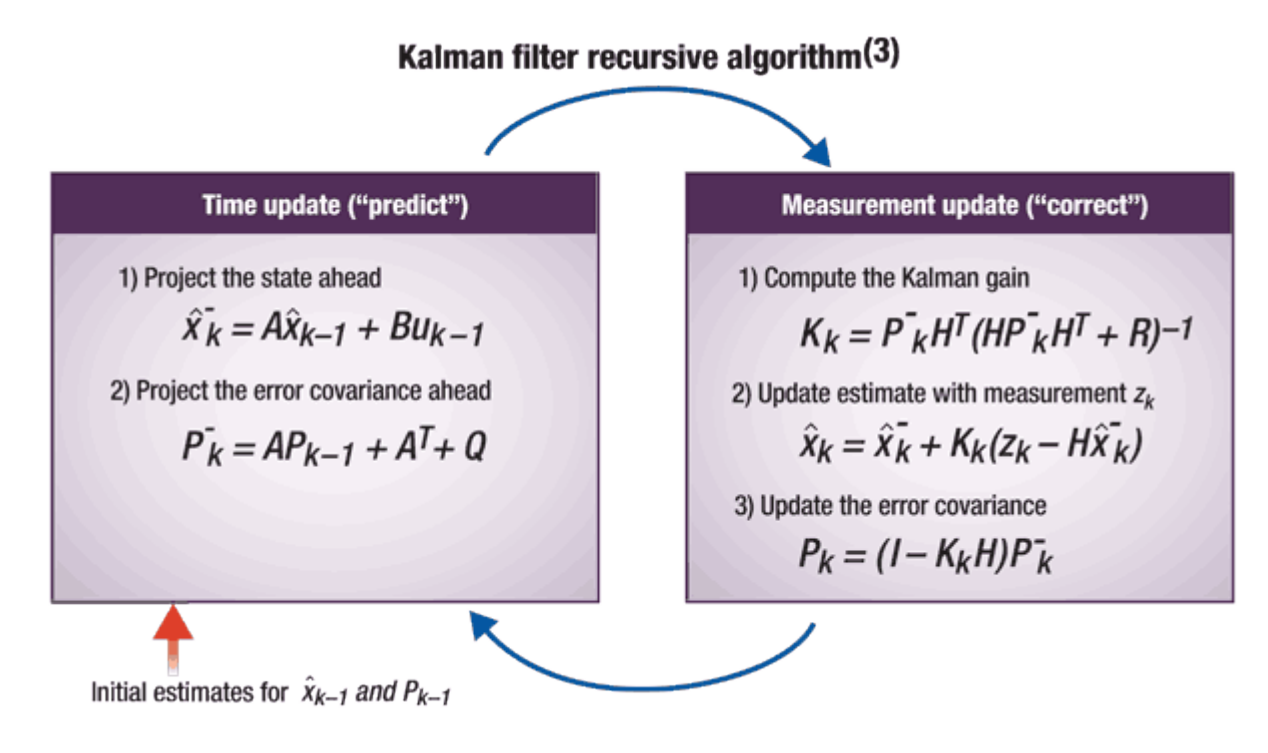

**Figure 3.11 Kalman filter recursive algorithm (Jay Esfandyari et al. 2011)**

As compared to other techniques such as complementary filter, the Kalman filter technique involves an extensive mathematical background like signal processing. The general layout of the Kalman filter is described in the following state space equation 3.6 and 3.7 (Jay Esfandyari et al. 2011).

$$
x_k = Ax_{k-1} + Bu_{k-1} + w_{k-1}
$$
\n(3.6)

$$
z_k = Hx_k + v_k \tag{3.7}
$$

Where

*x* is the estimated state of the system in discrete time

**B** is s an n by l matrix that relates the optional control input u to the state *x*.

**H** is an n by m matrix that relates the state to the measurement zk.

 $w_k$  is the process noise (random variables).

 $v_k$  is the measurement noise (random variables).

 $Z_k$  is the measured value

w and v are assumed to be independent of each other, white, and with normal probability distributions so that,

$$
p(w) \sim N(0, Q)
$$

$$
p(v) \sim N(0, R)
$$

where Q is the process noise covariance matrix and R is the measurement noise covariance matrix, (see figure 3.11).

To implement this technique to the robot we first have to use equation 3.6 and 3.7 to construct the robot's states and have its initial measurements ready. The final tilt angle  $\theta$  is the state that we are going to estimate in order to compensate gyroscope for the drift. Essentially, the accelerometer measurements are going to be used to limit the final tilt angle so that it will not drift over time due to the gyroscope random drift. Knowing that the angle provided by the gyroscope sensor is given by the following equation

$$
\theta_{\rm gro} = \theta_{\rm gro} + (\omega_{\rm l} - \omega_{\rm 0}) \times \Delta T \tag{3.8}
$$

Where  $\omega_1$ ,  $\omega_0$  are final and initial angular velocities for a sampling time  $\Delta T$  respectively, then equation 3.8 would become.

$$
\theta_{\text{gro}(k+1)} = \theta_{\text{gro}(k)} + \omega_x \mathbb{D}X - b\mathbb{D}X \tag{3.9}
$$

Where  $b = \omega_{x0}$ , gyroscope dynamic bias and  $\omega_x$  as gyroscope measurement. From equation 3.4 in the previous section we learnt that the tilt angle measured by the accelerometer from figure 3.4 was given by the equation

$$
Measured tilt \Theta = \sin^{-1}(\frac{Rx}{R})
$$

This means that the measurement term for Kalman filter  $Z_k$  becomes

$$
Z_k = \theta_k = \sin^{-1}(\frac{Rx}{R})
$$
\n(10)

Combining this equation 3.6, 3.7, 3.8 and 3.9 we will have the matrix of the form

$$
X_{k+1} = \begin{bmatrix} \theta_{\text{gro}(k+1)} \\ b_{k+1} \end{bmatrix} = \begin{bmatrix} 1 & -\Delta T \\ 0 & 1 \end{bmatrix} \begin{bmatrix} \theta_k \\ b_k \end{bmatrix} + \begin{bmatrix} \Delta T \\ 0 \end{bmatrix} U_k
$$

$$
Z_k = \begin{bmatrix} 1 & 0 \end{bmatrix} \begin{bmatrix} \theta_k \\ b_k \end{bmatrix}
$$

The second step is to obtain the process covariance matrix Q from the offline experiments on the gyroscope and measurement covariance R from the offline experiments on the accelerometer. The Kalman filter recursive algorithm depicted in figure 3.11 is computed in the microprocessor with initial values of X and P being zero. Once the values of Q and R are fine-tuned, the robot tilt angle from the Kalman filter will always be accurate and will not drift away.

#### **3.3.4 Complementary filter**

The term 'complementary filter' is often casually used in the literature to refer to any digital algorithm that serves to 'blend' or 'fuse' similar or redundant data from different sensors to achieve a robust estimate of a single state variable. While in the strictest mathematical sense, it refers to the use of two or more transfer functions, which are mathematical complements of one another. Thus, if the data from one sensor is operated on by  $G(s)$ , then the data from the other sensor is operated on by I-G(s), and the sum of the transfer functions is I; the identity matrix. In the case of a one-dimensional filter, as will be described in this paper, the identity matrix reduces to the scalar number one (Paul C. Glasser).A complementary filter consists of a common low-pass filter for the accelerometer and a high-pass filter for the gyroscope. The complementary technique or method is easier to understand and implement when compared to the Kalman filter technique.

If the low-pass and high-pass filters are mathematical complements, then the output of the filter is the complete reconstruction of the variable being sensed, minus the noise associated with the sensors. Figure 12 below explicitly illustrates this technique.

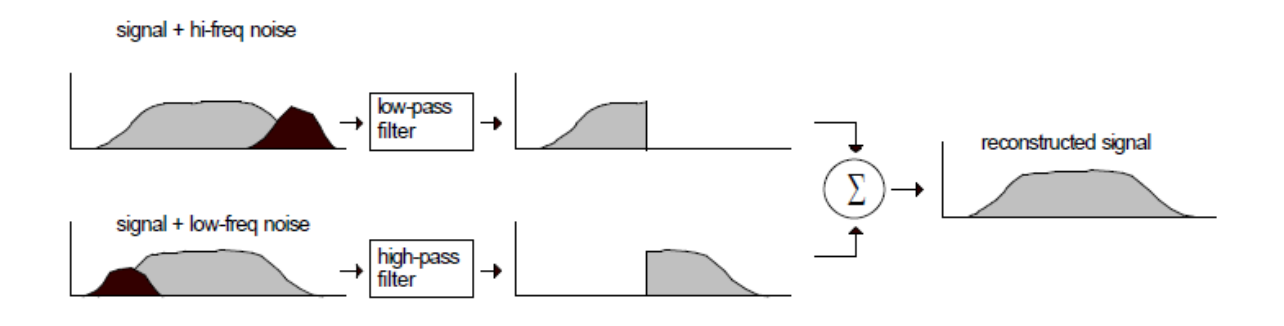

#### **Figure 3.12 Compliment filter technique (Paul C. Glasser).**

If the technique would be implemented to the robot, the flow diagram for it will be similar to the one in figure 3.12

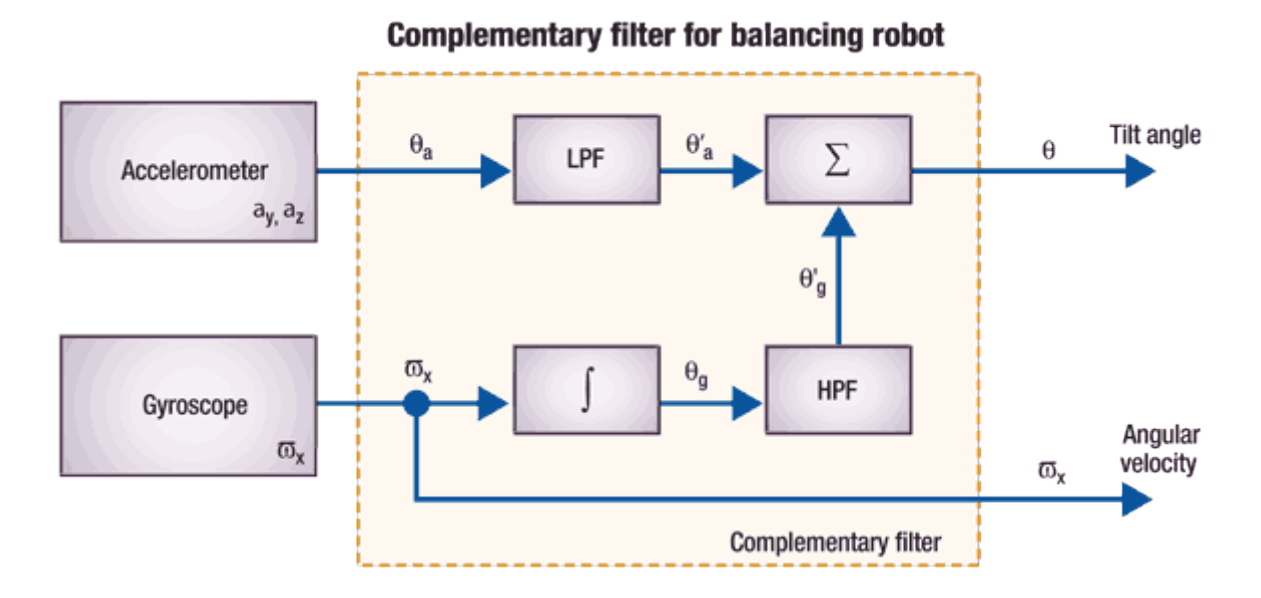

Figure 3.12 Complimentary filter flow diagram for balancing robot (Jay Esfandyari et al. 2011)

Where

 $\theta_a$  Is the tilt angle

 $\theta_a$  Is the low passed tilt angle

 $\theta_{g}$  Is the integrated tilt angle from the angular velocity signal of the gyroscope

 $\theta_{g}$  Is the high passed integrated tilt angle from the angular velocity signal of the gyroscope

From the diagram we can see that the final tilt angle will be the sum of  $\theta_{g}^{j}$  and  $\theta_{a}^{j}$ .

$$
\theta = \theta_g + \theta_a \tag{3.11}
$$

The above equation can also be written as

$$
\theta = k \mathbb{E} \theta_g + (1 - k) \mathbb{E} \theta_a \tag{3.12}
$$

Where *k* is constant between 0 and 1.So if *k* is 0.90 then equation 12 will become

$$
= 0.90\mathbb{Z}_g + 0.10\mathbb{Z}_a \tag{3.13}
$$

If both sensors are sampled at time interval of 0.01 (100Hz), then the time constant of the filter will be as follows

$$
\tau = \frac{k \Box \Delta T}{1 - k} = \frac{0.90 \Box 0.01}{1 - 0.90} = 0.09
$$
 seconds

A complementary filter is a frequency domain filter. This can be explained by the use of the above time constant value and equation 3.13. At the beginning of this chapter it was mentioned that the accelerometer cannot follow tilts at fast motion and that the gyroscope respond better to fast motions. Therefore, this means that for motion that is greater or faster than 0.09 second time period the gyroscope's integrated tilt angle  $\theta_g$  is weighted more. Furthermore, the accelerometer noise is filtered out because the values of the accelerometer at this speed are trusted less for the same reason mentioned above.

When the motion is slower than the 0.09 second time period, the accelerometer tilt measurement  $\theta_a$  has more weight than the  $\theta_g$  of gyroscope. So in this case the accelerometer measurements are trusted more than that of the gyroscope, which tends to reduce the gyroscope bias drift impact from the vertical point.

This technique was chosen over Kalman filter technique because it is not mathematics extensive and simple to implement when programming the microcontroller. It is just a line of code and can be expanded to fuse multiple axis sensors like the one used for this project.

Things to consider when using this technique are as follows. When the zero-rate level or bias  $\omega_{X0}$  of gyroscope is constant and the robot is stationary, the tilt angle from the complementary filter output will also have a constant offset that can be compensated from the accelerometer tilt measurement (Shane Colton 2007). If the bias is drifting over time and temperature, then the error of the tilt angle from the complementary filter will grow over time. In this case,  $\omega_{X0}$  needs to be obtained when the robot is powered on and is stationary to cancel out gyroscope turn-on to turn-on bias instability. In addition, when the robot is stationary during the operation, new  $\omega_{X0}$  can be obtained — again, periodically to cancel out bias in-run stability and short-term angular random walk (Jay Esfandyari et al. 2011).

## **3.4 Conclusions**

A complementary filter technique was used in the project as opposed to the kalman filter technique.

# **Chapter 4 SYSTEM MODELLING**

### **4.1 Introduction**

This section of the thesis provides the foundation for constructing the robot. A mathematical model of the robot will be deduced at this stage. The model will provide state equations that will describe the behaviour of the robot. The model will also aid in developing the robot controller and be used to simulate the robot. The following free body diagram (FBD) is used to model the robot.

### **4.2 Mathematical modelling**

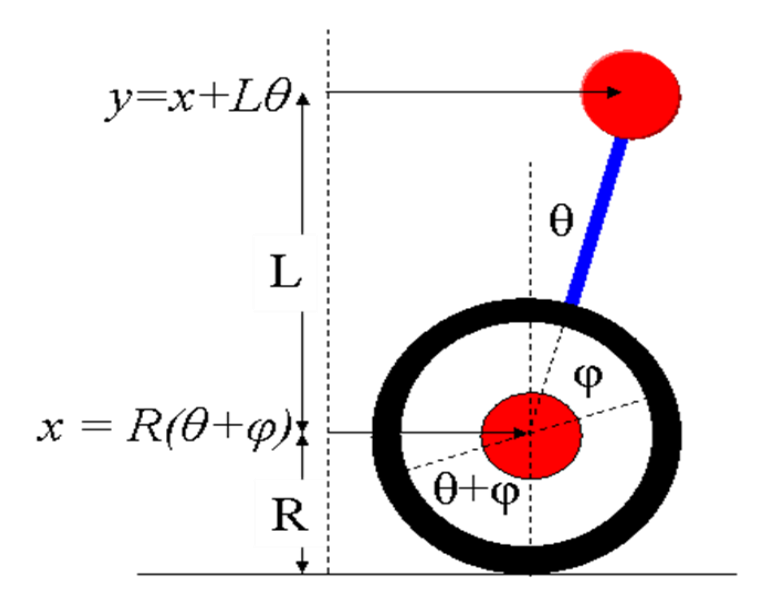

**Figure 4 Free body diagram of the segway**

Where:

 $M<sub>2</sub>$  is the mass of the robot chassis

 $M_1$  is the mass of the wheels and axle

R is the radius of the wheels

L is the length of the stick that connects the chassis and the wheels

 $\Theta$  is the angle of the tilt that the chassis and the stick make relative to the vertical axis.

 $\omega$  is the angle turned by the axle relative to the chassis and stick

*χ* is the horizontal distance that the wheels made (rolled)

*y* is the horizontal distance that the top of the stick made

 $g_r$  the gravity

To keep the modelling simple and manageable a considerable amount of assumptions will be made that will not drive or blow the modelling out of proportion when made. This will include the following.

The robot will move only in two dimensions or in one plane, therefore there will be no steering.

The dynamics of the machine are represented by point masses, namely  $M_1$  and  $M_2$ .

The two motors driving the wheels of the system (robot) are heavily geared and move symmetrically together as if were one.

All angles made are small, so that their cosine is 1 and their sine is equal to the angle in radians.

The forces that act on the robot sections are the upper which comprises of the point mass  $M_2$ and the lower which comprises of the point mass  $M_1$ . These are resolved below.

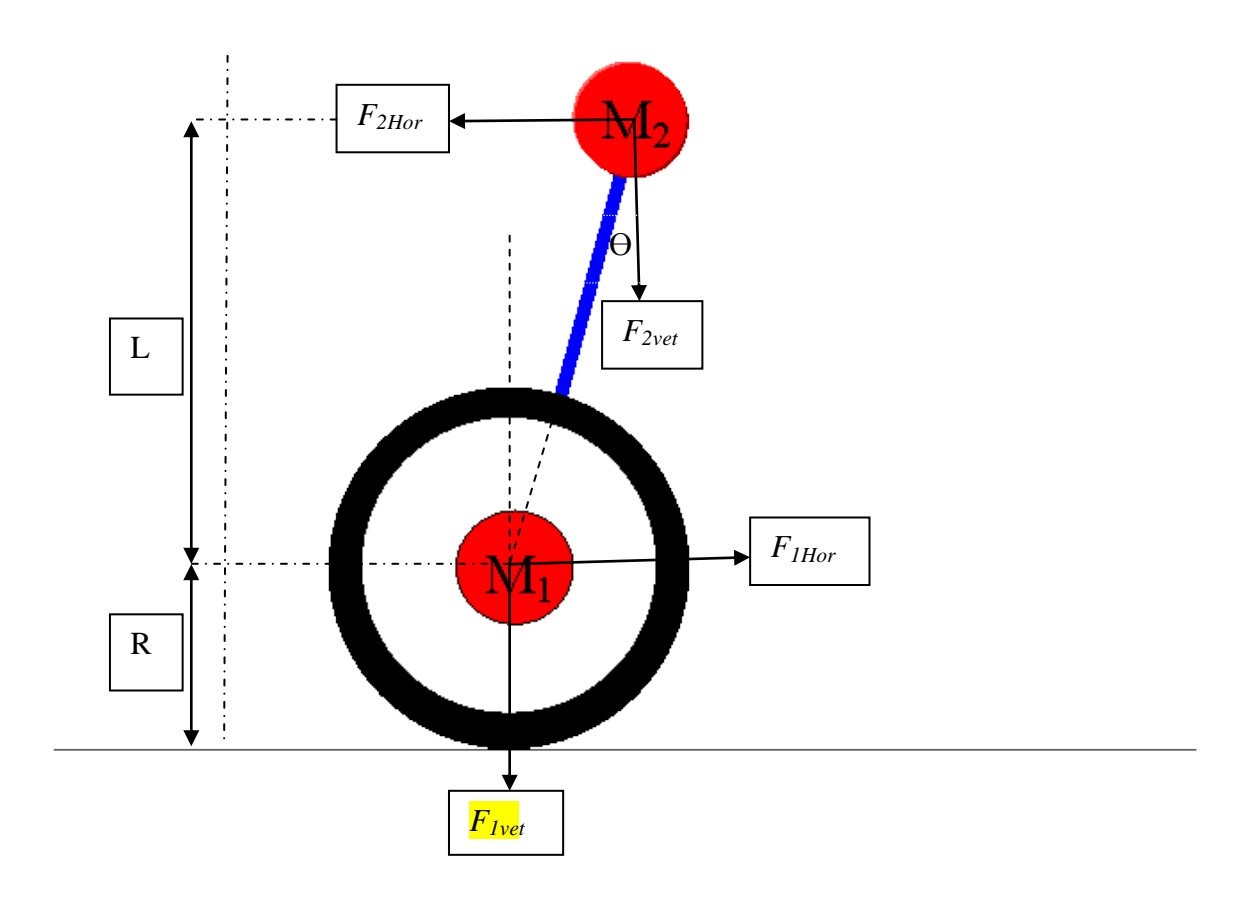

Where;

$$
F_{2\text{Hor}} = \frac{d^2 y}{dt^2} \times M_2
$$

$$
F_{2\text{vet}} = g \times M_2
$$

$$
F_{1\text{vet}} = \frac{d^2 x}{dt^2} \times M_1
$$

Since the horizontal contact force is not known a sum of all moments about the instantaneous point of ground can be deduced instead. By doing that we get;

$$
RM_1 \frac{d^2x}{dt^2} + (R+L)M_2 \frac{d^2y}{dt^2} = L\theta M_2 g_r
$$
\n(4.1)13

Where 
$$
\ddot{x} = \frac{d^2x}{dt^2} = R\left(\frac{d^2\theta}{dt^2} + \frac{d^2\varphi}{dt^2}\right)
$$
 4.2)14

And  $\ddot{y} =$ 2 2  $d^2y$ *dt*  $=$   $\ddot{x}$  +L 2 2 *d dt*  $\theta$ 

Which then becomes 
$$
\ddot{y} = \frac{d^2 \theta}{dt^2} (R+L) + R \frac{d^2 \varphi}{dt^2}
$$
 (4.3)15

Now substituting equation 4.2 and 4.3 in 4.1 becomes  
\n
$$
RM_{1}[R(\frac{d^{2}\theta}{dt^{2}} + \frac{d^{2}\phi}{dt^{2}})] + (R+L)M_{2}[\frac{d^{2}\theta}{dt^{2}}(R+L) + R\frac{d^{2}\phi}{dt^{2}}] = L\theta M_{2}g_{r}
$$
\n
$$
\frac{d^{2}\theta}{dt^{2}}[R^{2}M_{1} + M_{2}(R+L)^{2}] + \frac{d^{2}\phi}{dt^{2}}[R^{2}M_{1} + M_{2}R(R+L)] = L\theta M_{2}g_{r}
$$
\n(4.4)16

Now the next step is to get an insight about *φ*. With a heavily geared DC motor of our choice, we can approximate the motor's angular speed with an equation of the form;

$$
\frac{d\omega}{dt} = au - b\omega\tag{4.5}
$$

Where

 $\omega$  is the rate of rotation in radians per seconds.

*u* is the proportion of the full drive that is applied.

*a* is acceleration in radians per (seconds)<sup>2</sup> and *b* is simply a gain.

If the motor accelerates to full drive, that is to say when *u* is 100 percent or simply being 1, the motor will reach a top speed where now at that top speed the equation above will reduce to the one below.

$$
\frac{d\omega}{dt}=0
$$

Which implies that  $a(1) = bw$  when the rate of rotation is no longer changing and that the top speed will now be represented by the following relation.

$$
\frac{a}{b} = \omega
$$

Having chosen a motor with a top speed of 5.8 revolutions per second which is 11.6p radians per second and time constant (1/b) of 0.5seconds, this will mean that

$$
b=2 \text{ and}
$$
  

$$
\frac{a}{b} = 11.6\pi
$$
  

$$
a = 11.6\pi(2) \approx 73.30
$$

Substituting *a* and *b* in equation 4.5 results in

73.30 2 *<sup>d</sup> u dt* ................................................................................................(4.6)18

 $\frac{a}{b} = \omega$ <br>
behosen a motor with a top speed of 5.8 revolutions per second which is 11.6p radians<br>
and and time constant (1/b) of 0.5seconds, this will mean that<br>  $\frac{a}{dt} = 11.6\pi$ <br>  $a = 11.6\pi(2) \approx 73.30$ <br>
ting a and b Since  $\varphi$  is the angle in which the axle turns relative to the chassis or stick, it is clear to see that its rate of change will be described by the following equation.

$$
\frac{d\varphi}{dt} = \omega
$$

Also it is clear to see that

$$
\frac{d^2\varphi}{dt^2} = \frac{d\omega}{dt}
$$
................. (4.7)19

Substituting equation 4.7 in to equation 4.6 we get

$$
\frac{d^2\varphi}{dt^2} = 73.30u - 2\omega
$$

Now if we substitute the immediate equation above to equation 4.4, our new final equation will be

$$
\frac{d^2\theta}{dt^2}[R^2M_1 + M_2(R+L)^2] + (73.30u - 2\omega)[R^2M_1 + M_2R(R+L)] = L\theta M_2g_r
$$

As a summery from all the equations deduced above, there are now four state equations that describe the behaviour of the system. These four state equations are deduced from the four state variables which are *φ*, *ω (from the motor), Ѳ* and *dѲ/dt (from the chassis).*The state equations are as follows:

$$
\frac{d\theta}{dt} = \dot{\theta} \tag{4.8)20}
$$

$$
\frac{d\dot{\theta}}{dt} \text{ or } \frac{d^2\theta}{dt^2} \text{ or } \ddot{\theta} = \frac{L\theta M_2 g_r - (73.30u - 2\omega)[R^2 M_1 + M_2 R(R+L)]}{[R^2 M_1 + M_2 (R+L)^2]}
$$
(4.9)21

$$
\frac{d}{dt}\varphi \operatorname{or} \dot{\varphi} = \omega \tag{4.10)22}
$$

$$
\frac{d\omega}{dt} \text{ or } \omega = 73.30u - 2\omega \tag{4.11)23}
$$

The above four equations can be represented in the state-space form as:

$$
\mathbf{x} = A\mathbf{x} + B\mathbf{u} \tag{4.12}
$$

Where,  $\mathbf{x} \in \mathbb{R}^n$ ,  $\mathbf{u} \in \mathbb{R}^n$  are the state and control respectively. *A* Represents a nonlinear dynamic function matrix while  $B$  is a nonlinear input function matrix and the state  $x$ , of the system is as follows:

$$
\mathbf{x} = \begin{bmatrix} \theta \\ \theta \\ \theta \\ \varphi \\ \varpi \end{bmatrix}
$$

The system's state space equations in a matrix form is as follows:

$$
\begin{bmatrix} \begin{bmatrix} 0 \\ \theta \\ \theta \\ \theta \\ \theta \\ \phi \\ \phi \\ 0 \end{bmatrix} = \begin{bmatrix} 0 & 1 & 0 & 0 \\ \frac{LM_2g_r}{R^2M_1 + M_2(R+L)^2} & 0 & 0 & \frac{2[R^2M_1 + M_2R(R+L)]}{R^2M_1 + M_2(R+L)^2} \\ 0 & 0 & 0 & 1 \\ 0 & 0 & 0 & 1 \\ 0 & 0 & 0 & -2 \end{bmatrix} \begin{bmatrix} \theta \\ \theta \\ \theta \\ \phi \\ \phi \\ \phi \end{bmatrix} + \begin{bmatrix} 0 \\ -73.30[R^2M_1 + M_2R(R+L)] \\ R^2M_1 + M_2(R+L)^2 \\ 0 \\ 0 \\ 73.30 \end{bmatrix} u
$$

For simplicity let

$$
f=LM_2 g_r
$$
  
\n
$$
g=R^2M_1+ M_2R(R+L)
$$
  
\n
$$
h=R^2M_1+ M_2R(R+L)^2
$$

Then the above state space matrix becomes;

$$
\begin{bmatrix} \mathbf{u} \\ \mathbf{v} \\ \mathbf{v} \\ \mathbf{v} \\ \mathbf{v} \\ \mathbf{v} \\ \mathbf{v} \\ \mathbf{v} \end{bmatrix} = \begin{bmatrix} 0 & 1 & 0 & 0 \\ \frac{f}{h} & 0 & 0 & \frac{2g}{h} \\ \frac{f}{h} & 0 & 0 & \frac{2g}{h} \\ 0 & 0 & 0 & 1 \\ 0 & 0 & 0 & -2 \end{bmatrix} \begin{bmatrix} \theta \\ \mathbf{v} \\ \theta \\ \theta \end{bmatrix} + \begin{bmatrix} 0 \\ -73.30g \\ h \\ 0 \\ 73.30 \end{bmatrix} u
$$

### **4.3 Controller Design**

To be able to control the system, feedback has to be applied in order to have a relation that is able to track how the outputs are affected when the inputs are toggled. Feedback allows the robot to control its balance and position. To allow feedback to occur the robot has to know the angle it has tilted and the speed at which it reached this angle. The robot must also know its current position and the speed it should reach in order to counteract the initial angle formed and thus reaching its up-right position. This feedback will be of the form;

$$
\mathbf{u} = \begin{bmatrix} a & b & c & d \end{bmatrix} \begin{bmatrix} \theta \\ \theta \\ \phi \\ \phi \\ \theta \end{bmatrix} \Rightarrow \mathbf{u} = F\mathbf{x} \Rightarrow \mathbf{u} = ax_1 + bx_2 + cx_3 + dx_4
$$

Where a, b, c and d are four constants that might be positive or negative, more about these constants will be covered as the chapter progress. Inducing the feedback to the state space equation 4.12 formed in the previous section, make a new closed loop equation of the form;

 $\mathbf{x} = A\mathbf{x} + BF\mathbf{x} \Rightarrow \mathbf{x} = (A + BF)\mathbf{x}$ 

And the closed loop matrix is of the form;

.

e closed loop matrix is of the form;  
\n
$$
\begin{bmatrix}\n\frac{1}{\theta} \\
\frac{1}{\theta} \\
\frac{1}{\theta} \\
\frac{1}{\theta} \\
\frac{1}{\theta}\n\end{bmatrix} =\n\begin{bmatrix}\n0 & 1 & 0 & 0 \\
\frac{1}{h} & 0 & 0 & \frac{2g}{h} \\
0 & 0 & 1 & h \\
0 & 0 & 0 & 1 \\
0 & 0 & 0 & -2\n\end{bmatrix}\n\begin{bmatrix}\n0 & 0 & 0 & 0 & 0 \\
-73.30g & 0 & -73.30g & -73.30g \\
h & h & h & h & h \\
0 & 0 & 0 & 0 \\
73.30a & 73.30b & 73.30c & 73.30d\n\end{bmatrix}\n\begin{bmatrix}\n\theta \\
\theta \\
\theta \\
\theta \\
\theta \\
\theta \\
\theta\n\end{bmatrix} \Rightarrow
$$
\n
$$
\begin{bmatrix}\n1 \\
\theta \\
\theta \\
\theta \\
\theta \\
\theta \\
\theta \\
\theta \\
\theta \\
\theta\n\end{bmatrix} = \n\begin{bmatrix}\n0 & 1 & 0 & 0 & 0 \\
f - 73.30g & 0 & -73.30g & 73.30d \\
h & h & h & h & h \\
0 & 0 & 0 & 1 & h \\
0 & 0 & 0 & 0 & 1 \\
0 & 0 & 0 & 0 & 1 \\
0 & 0 & 0 & 0 & 1 \\
0 & 0 & 0 & 0 & 0 & 1 \\
0 & 0 & 0 & 0 & 0 & 1 \\
0 & 0 & 0 & 0 & 0 & 1 \\
0 & 0 & 0 & 0 & 0 & 0 \\
0 & 0 & 0 & 0 & 0 & 0 \\
0 & 0 & 0 & 0 & 0 & 0 \\
0 & 0 & 0 & 0 & 0 & 0 \\
0 & 0 & 0 & 0 & 0 & 0 \\
0 & 0 & 0 & 0 & 0 & 0 \\
0 & 0 & 0 & 0 & 0 & 0 \\
0 & 0 & 0 & 0 & 0 & 0\n\end{bmatrix}
$$

Now the matrix has become the form of  $\mathbf{x} = A\mathbf{x}$ , the stability of the system is now ready to be analysed. Firstly we must deduce the system characteristic equation. It is essential to find the system characteristic equation because from it eigen values can be found, which are the roots of the characteristic polynomial equation of the system. As far as stability of the system is concerned all the eigen values must have strictly negative real parts, that is, all must lie in the open left-half complex plane as it show in next section of this chapter.

### **4.4 Stability Analysis**

To find the characteristics forth order polynomial equation and hence its eigen values, the equation below is used.

$$
|A - \lambda I| = 0
$$

$$
|A - \lambda I| = 0
$$
  
\n
$$
|A - \lambda I| = \det \begin{bmatrix} 0 & 1 & 0 & 0 \\ \frac{f - 73.30ga}{h} & -\frac{73.30gb}{h} & -\frac{73.30gc}{h} & \frac{2g - 73.30gd}{h} \\ 0 & 0 & 0 & 1 \\ \frac{73.30a}{h} & -\frac{73.30b}{h} & -\frac{73.30c}{h} & -2 + 73.30d \end{bmatrix} - \lambda \begin{bmatrix} 1 & 0 & 0 & 0 \\ 0 & 1 & 0 & 0 \\ 0 & 0 & 1 & 0 \\ 0 & 0 & 0 & 1 \end{bmatrix} = 0
$$

After some computations the characteristic polynomial will reduce to

After some computations the characteristic polynomial will reduce to  
\n
$$
\lambda^4 + \lambda^3 (119.86b - 73.3d + 2) + \lambda^2 (119.86a - 73.3c - 77.8) + \lambda (5702d - 155.5) + 5702c = 0
$$
  
\n(4.12)

A clear step by step of the deduction of the above equation is carried out in the appendix B

Now, before we deduce the values of the coefficients let us examine what equation (24) tells us. Firstly, if we look at the last coefficient in the equation, which relates to  $\varphi$ , which the angle turned by the wheel (axle) relative to the chassis must be positive. Secondly, if we look at the coefficient of  $\lambda^3$  we immediately notice that the coefficient of the tiltrate ( $\theta$ ) must exceed that of the angular speed ( $\omega$ ). If we also look at the coefficient  $\lambda^2$  we see that the coefficient of the tilt ( $\theta$ ) must exceed that of wheel angle ( $\varphi$ ). Now as an intuitive guess we expect all the coefficients to be positive, thus making the roots of the system negative. In other words we expect the drive to follow the coefficients; if the tilt is to the right (positive) the drive should also be to the right.

To get an approximation of the values of a, b ,c and d a method of 'pole assignment' is used, where values of the roots are chosen and then matched with corresponding coefficients of the characteristic polynomial.(John Billingsley 2010).If we try four roots of one second we will get

$$
(\lambda - 1)(\lambda - 1)(\lambda - 1)(\lambda - 1) = 0 \Rightarrow
$$
  

$$
\lambda^4 + 4\lambda^3 + 6\lambda^2 + 4\lambda + 1 = 0
$$

Equating coefficients to the characteristic polynomial (equation 4.12) we will have

 $\lambda^4 \rightarrow 0$ 3  $\lambda^3 \rightarrow 119.86b - 73.3d + 2 = 4$ 2  $\lambda^2 \rightarrow 119.86a - 77.8 - 73.3c = 6$  $\lambda \rightarrow 5702 d - 155.5 = 4$  $5702c = 1$ 

This will produce the following values of coefficients;

a=0.7 b=0.0338  $c=1.7\times10^{-4}$  $d=0.03$ 

Working is in appendix B

As can be seen, all values of the constants are positive and thus a positive feedback .The new feedback line will be come;

4  $0.7 \times \theta$  +  $0.034 \times \overset{\square}{\theta}$  +  $1.7 \times 10^{-4} \times \varphi$  +  $0.03 \times \omega$ ÷ **u** =  $0.7 \times \theta$  +  $0.034 \times \theta$  +  $1.7 \times 10^{-4} \times \varphi$  +  $0.03 \times \omega$ 

## **4.5 Conclusion**

The deduced state equation and feedback will be used for simulating the system in the next chapter to come.

# **CHAPTER 5 SIMULATING THE SYSTEM**

## **5.1 Introduction**

Simulations offer a cheap and simple method for forecasting the effectiveness and efficiency of systems prior to construction.

Simulation of the system was carried out on a visual basic platform and the full code is listed in appendix C. The dynamics of the system deduced in the previous chapter are now going used to be used to virtually test the performance of the system against disturbances. Plots of its distance tilt angle, tilt rate, wheel (axle) angle as well as its angular speed and horizontal speed will be graphed against the system's time of travel.

### **5.2 Simulation**

The main loop code of its simulation consists of four states equations 8-11 with feedback. It samples them at a rate of 0.01 of a second. The simulation will kick start with the use of guess or predicted coefficient of the feedback. The prediction of the coefficient will be guided by equation 11 which is the system's characteristics polynomial. Equation 11 dictates that '*b'* should be greater than'd' and that '*a'* should be greater than '*c'.* Intuitively if '*a'* relates to the tilt of the chassis, it is necessary for '*a'* to be larger than the other coefficients (biased)because we want the motor to be able to react to the slightest movements of the angle. By observing the state equations we will choose the coefficient as follows;

 $a=5$ 

 $b=1$ 

 $c=0.8$ 

 $d=0.3$ 

The main loop for the simulation is of the form.

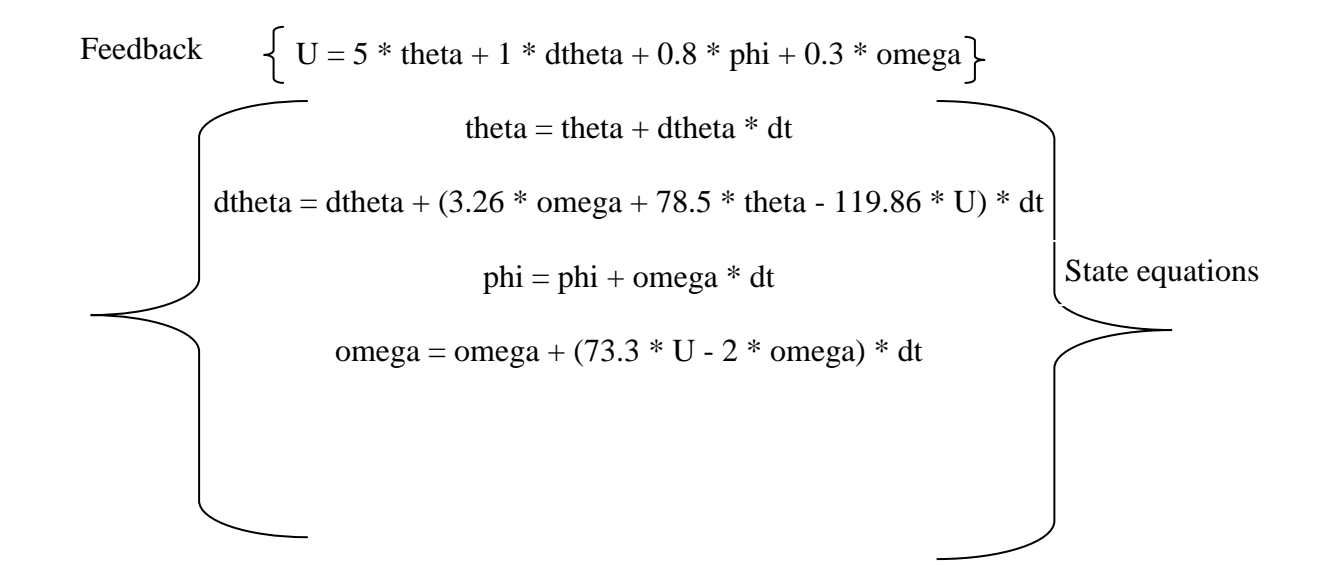

The pictorial response of the simulation with initial disturbance of phi (wheel-axle angle) as 15 degrees or radians is illustrated below in the graphic user interface (GUI) of the simulation (see figure 5).

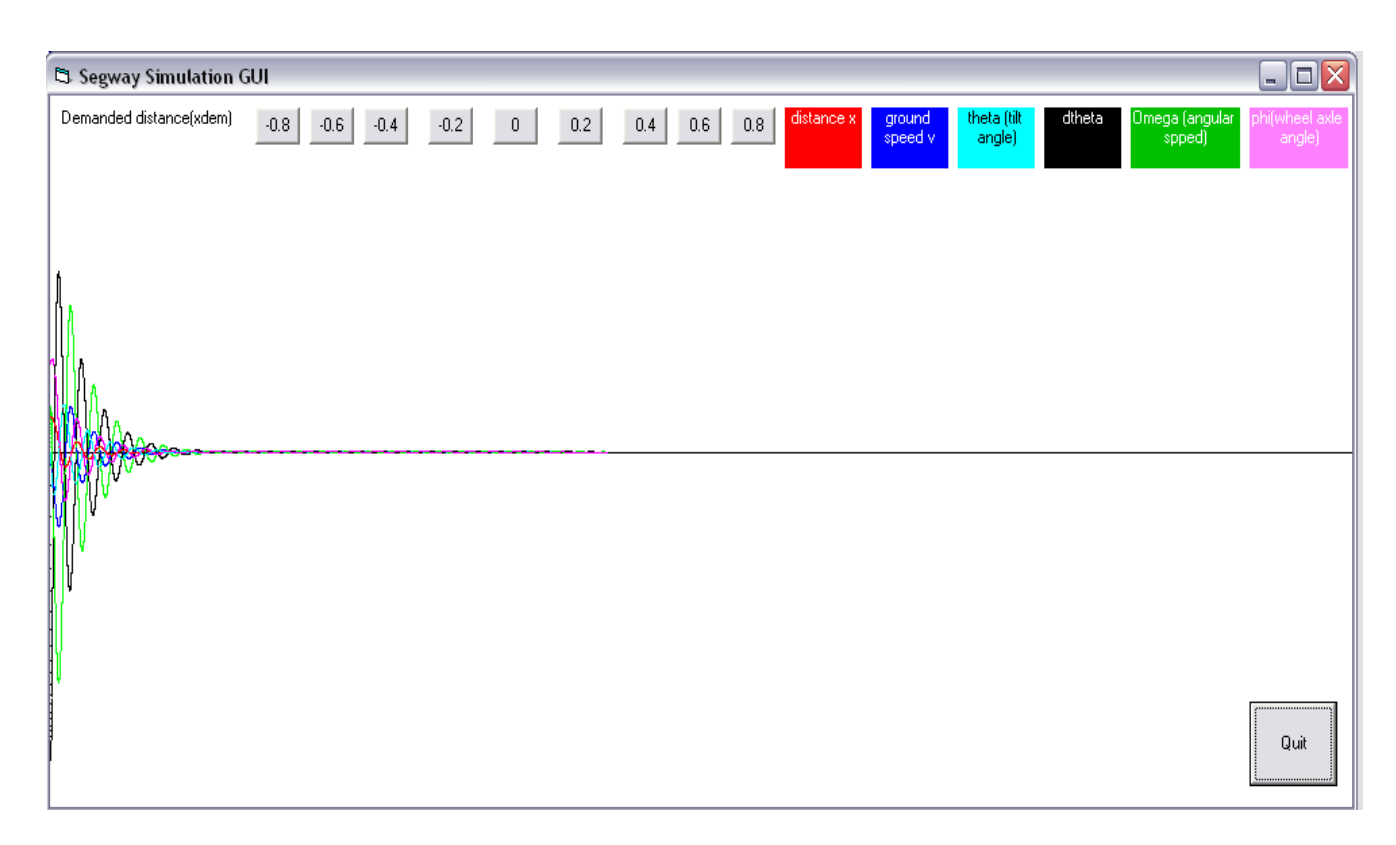

**Figure 5 simulation of the system with predicted feedback coefficients**

As it can be observed from figure 5 the chosen coefficients make the system rattle back and forth vigorously in an attempt to balance. It can be observed that the system is under damped and has a longer settling time.

In our second simulation, the coefficients found by a method of pole assignment are used to form a new feedback equation line. This new feedback line will replace the previous one from our last simulation. The response is depicted below in figure 5.1

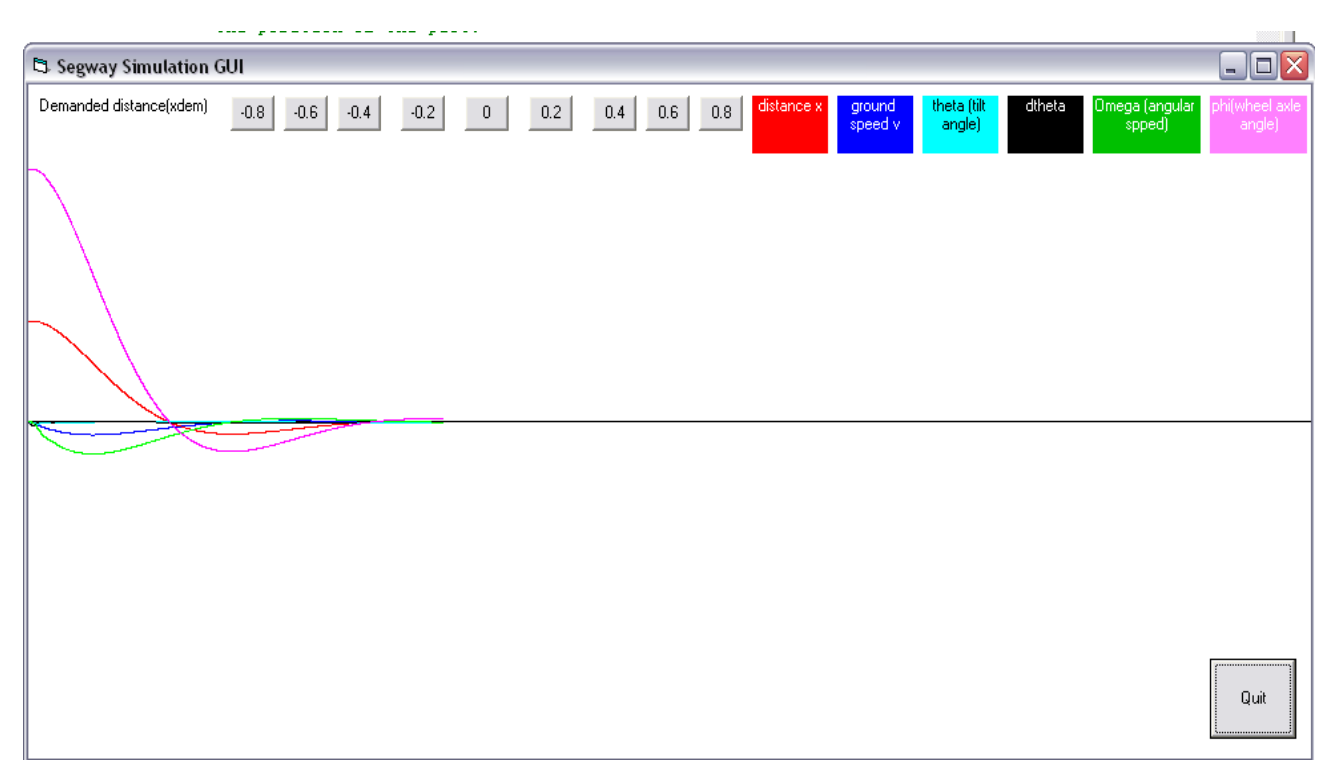

**FIGURE 5.1 Figure 5 simulation of the system with deduced feedback coefficients**

The new coefficient values of the feedback have improved the system's rattling back and forth, but still over shoots, meaning that it still wanders around before it can balance (stop). That is, it is still under damped. So as our third simulation we are going to use the feedback coefficients calculated with roots aiming at increasing the system response time. The chosen roots will be aimed at bringing the robot in a balanced position quickly after been disturbed. To allow this we will choose a pair of roots of 0.1 and 1 second (John Billingsley 2010).The equations used in attaining the coefficients are as follows. Full working is in appendix B

$$
(\lambda - 1)(\lambda - 1)(\lambda - 10)(\lambda - 10) = 0 \implies
$$
  

$$
\lambda^4 + 22\lambda^3 + 141\lambda^2 + 220\lambda + 100 = 0
$$

This gives the coefficient that will form our new feedback line as

$$
U = 1.83
$$
 \* theta + 0.2 \* dtheta + 0.017 \* phi + 0.065 \* omega

The graph of our new feedback at work is below

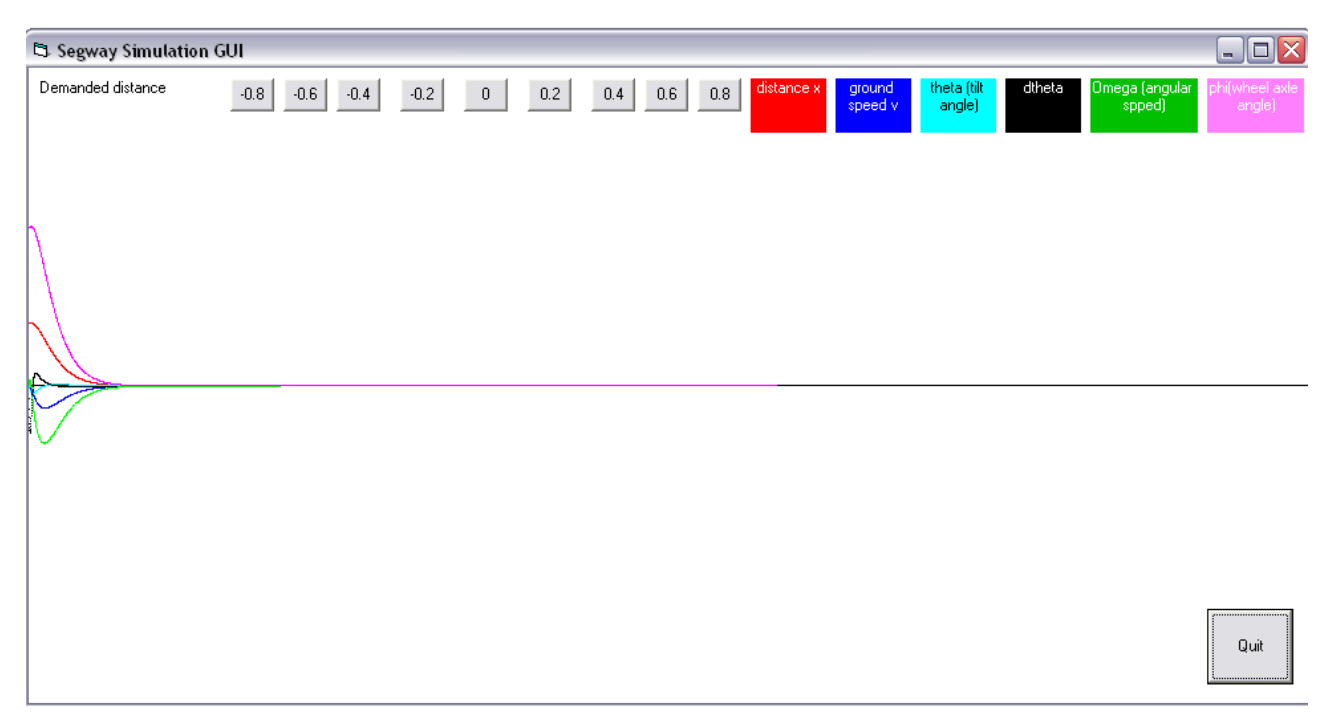

**Figure 5.2 simulation of the system with new feedback coefficients**

As it can be observed in the above graph, the new coefficients have improved the system's settling time and settling manner. The system now responds more quickly to disturbances and settles smoothly at its balancing position. It can be said that the system is now critically damped.

To be able to move the Segway around safely some drive limits/constraints must be declared in the software. For instance, if we have chosen that our reference angle 0 is when the robot is vertical, then it must be evident that when the robot's tilt angle is  $\pi/2$  (90 degrees) the rider would have hit the ground. So the best way is to never let it reach that angle by creating some form of constraint and proportionality between quantities. We must create proportionality between the robot's displacement, ground velocity and its tilt.

To allow this we will first have to create an array of target/demanded positions that our robot is required to go to in steps, then relate the demanded speed that the robot has to travel at for any given distance error with some form of proportionality. Distance error in this case is the distance between the demanded and current position.

Then to tighten up things we will further relate the ground speed error to the demanded tilt with some form of proportionality. The robot should know the amount of tilt it should lean (demanded tilt) in order to correct a certain speed error. Speed error is the difference between the robot's current speed and the demanded speed. In other words we want to create a commonality between the induced demanded tilt angle and the speed ratio.

Last but not least, drive limits to the motor must be induced so as not to let it drive at an unrealistic speed. When all the above mentioned parameters are set correctly the system should be able recover smoothly from large distance errors and settle without overshooting its target position.

We are now going to test the response of the system to disturbances in time of its travel. The system has an initial disturbance of demanded distance of 0.8 meters. Figure 5.3 below shows response of the system as it is demanded to travel displacements of 0.8, -0.8 and 0 meters respectively.

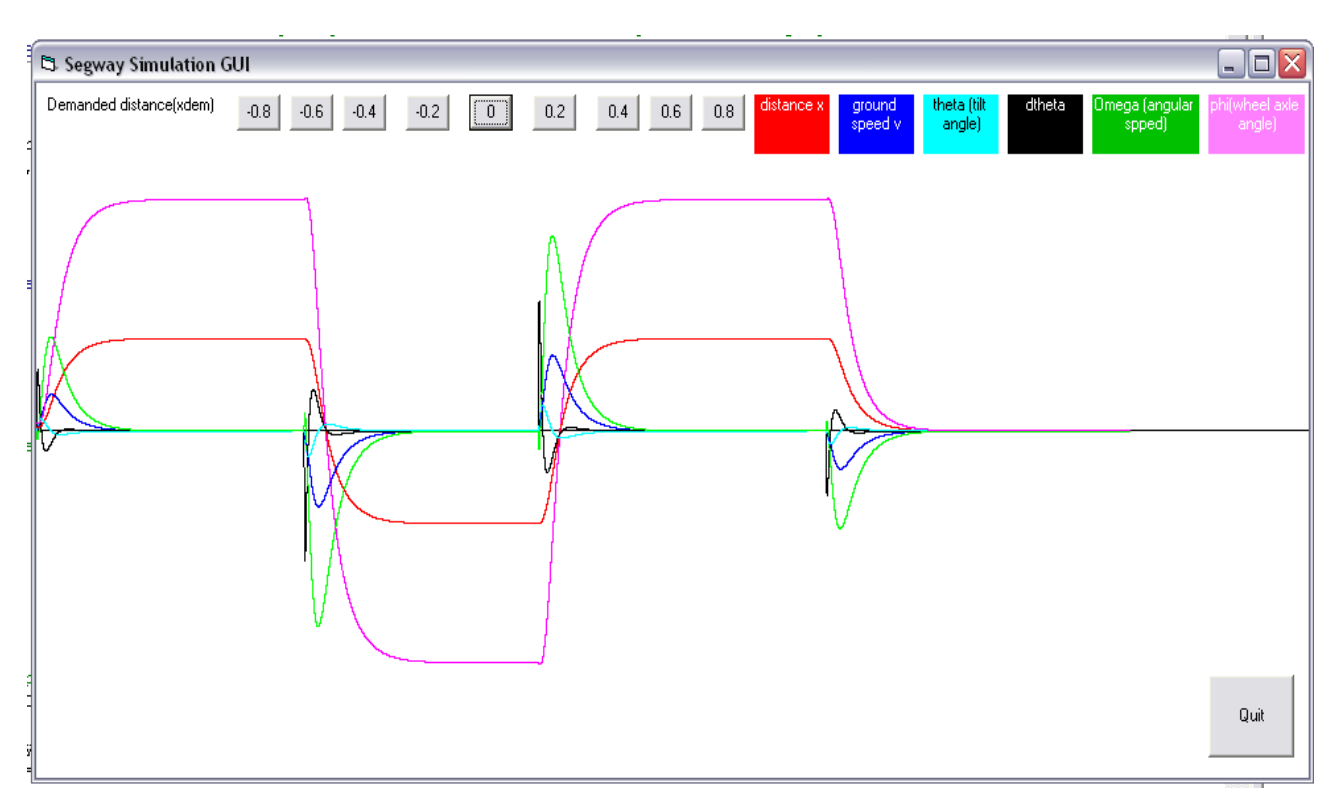

**Figure 5.3 simulation of the system with real time response**

As it can be observed from the above graph, the system now has the capability of recovering from large errors at a constant 'reasonable' speed, leaning back at a 'reasonable' angle to decelerate and then settle without an overshoot.

### **5.3 Conclusion**

The purpose of simulations is to approximate the behaviour of the system virtually before even the system is constructed. This simulation done in this chapter signify that the real system with the same parameters used in the simulation can work or function in the real world.

# **CHAPTER 6 DATA ANALYSIS**

### **6.1 INTRODUCTION**

The analysis phase of the project offers an opportunity to review and assess the robots effectiveness and efficiency in retaining stability and providing locomotion. This phase permits a comparison to be undertaken between the actual system performances, simulation and the anticipated project objectives. It is also a stage were self-correction is done through fine tuning apparatus wherever possible in order to meet the design objective.

### **6.2 Calibration and tuning**

Calibration and tuning of apparatus is necessary because it provides better precision to targeted goals of the overall system. Often at times poor or incorrect calibration causes devices or systems to provide inadequate or over responses which often lead to catastrophic failure and significant damages. So when calibrating one must have a rough idea about the quality and quantity of their measurements before tuning. This section of the chapter is aimed at identifying potential benefits that may be acquired through calibrating and tuning the robot's components. The calibration will start on sensors used.

#### **6.2.1 Accelerometer calibration**

An accelerometer was used in this project to provide the tilt angle that the robot made relative to the balanced position or vertical position. To calibrate the accelerometer a homemade calibration jig was constructed, see figure 6. The accelerometer was located at different angle positions along the angle protractor and the sensor output in g-forces and degrees was observed in the serial monitor of the program platform. Then the measured angle from the protractor was compared with the output in the serial monitor.

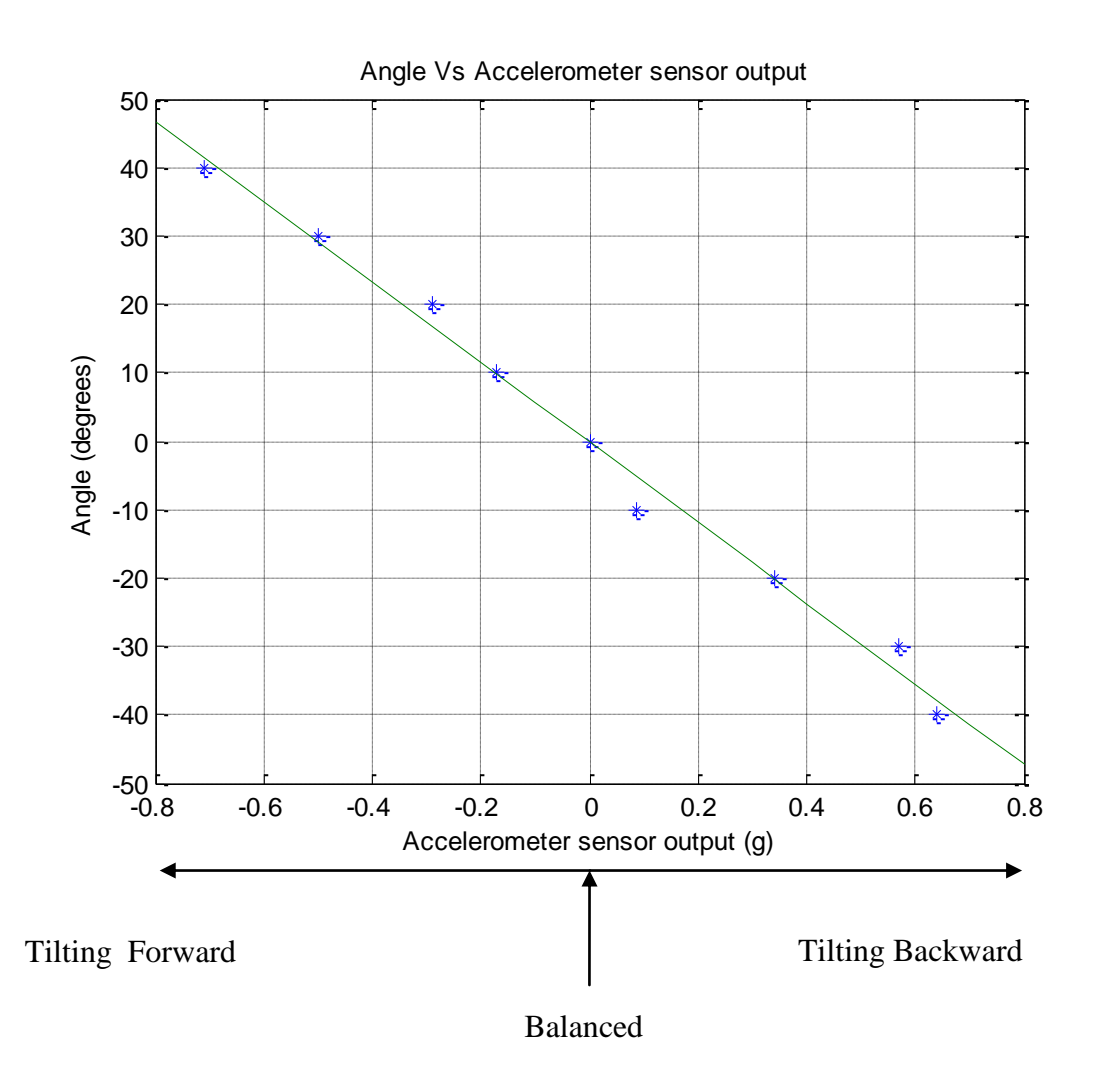

**Figure 6-Accelerometer calibration graph**

Equation 6.1 below shows a linear fitted data of the accelerometer's calibration.

*y*=-58.7*x*-0.22

#### **6.2.2 Gyroscope calibration**

Figure 6.2 below shows the gyroscope tilt rate against tilt when the robot was made to fall forward from its upright position and caught before it hit the ground. The data was generated in the serial monitor of the Arduino pde platform then streamed to excel then was finally plotted using mat lab.

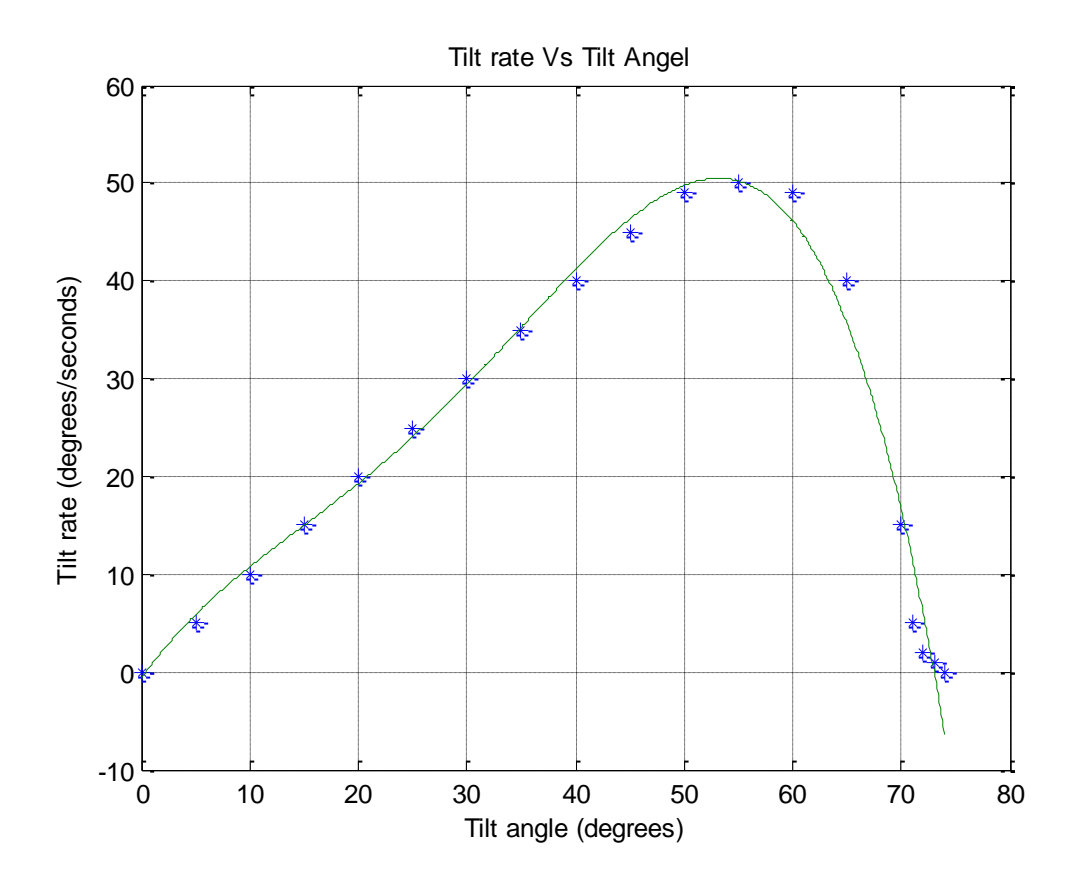

**Figure 6.1 Gyroscope calibration graph**

#### **6.6.3 Complementary filter**

Figure 6.2 below show the results of a complementary filter that was implemented for the gyroscope tilt rate and the raw accelerometer angle fusion. The code for the graph and complimentary filter is in appendix C. The sensors were sampled at 100Hz.The time constant for the filter was chosen to be 0.49 seconds, see equation below

$$
\tau = \frac{k \Box \Delta T}{1 - k} = \frac{0.98 \Box 0.01}{1 - 0.98} = 0.49
$$
 seconds

This meant that for time periods shorter than half a second, the gyroscope integration takes precedence and the noisy horizontal accelerations are filtered out. For time periods longer than half a second, the accelerometer average is given more weighting than the gyroscope, which may have drifted by this point.

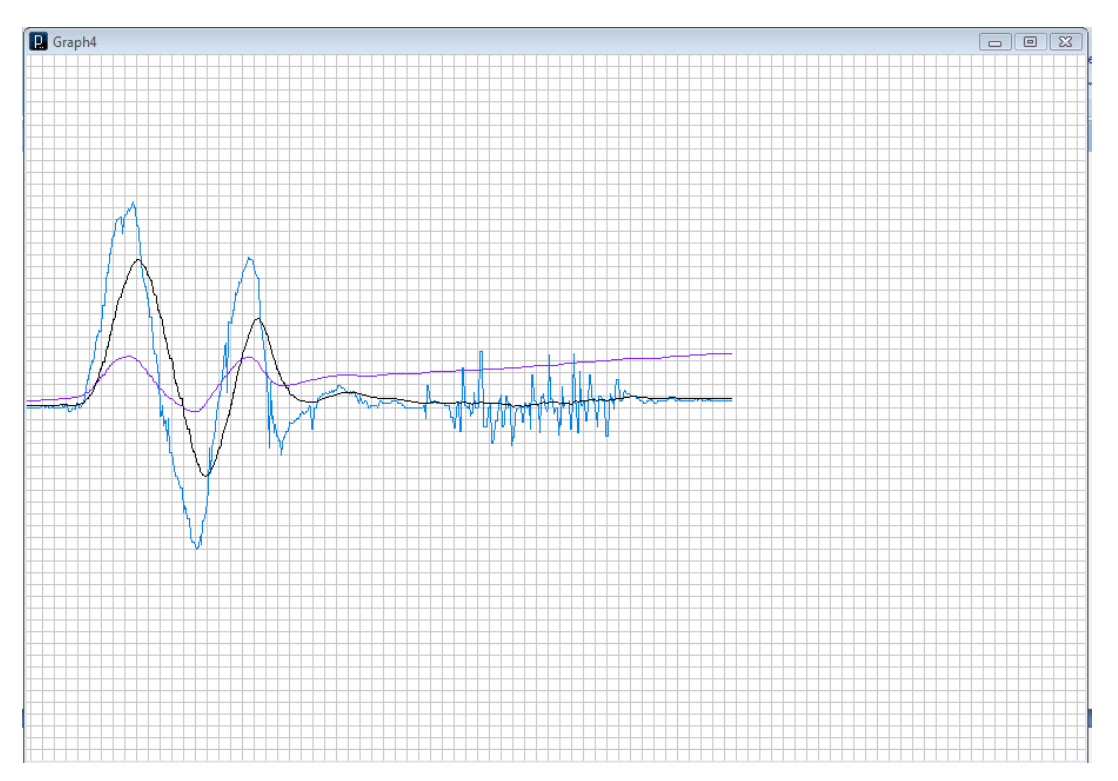

**Figure 6.2 Complementary filter results**

From figure the blue trace is the raw accelerometer tilt angle, the purple trace is the integrated gyroscope angle and the black trace is the complementary filtered angle angle. As is can be seen from figure 6.2, the gyroscope integrated angle behave normal then later after some few seconds it start to drift, that is it does not return to zero angle when the robot is brought back to its upright position. The raw accelerometer angle tends to be noise when the robot passed a rough terrain like it was made to. So the best results for the robot tilt angle was brought by the complementary filter because its angle estimate is responsive and accurate and not sensitive to horizontal accelerations or to gyroscope drift.

### **6.3 Robot performance**

The robot's performance is not up to par. It does balance but it cannot seem to do so without wobbling vigorously. At this stage it is only feeing back the tilt angle, the tilt rate and not the linear speed as it was intended. It can recover from tilts of about 15 degrees and not more. Figure 6.3 shows the robot in action.

# **CHAPTER 7 CONCLUSIONS AND RECOMMENDATIONS**

### **7.1 Introduction**

The data analysis performed from the previous chapter was instigated to provide a rational assessment of the project ability to meet its aims and objectives. This chapter will cover recommendations for future work and system improvements

### **7.2 Simulation versus actual performance**

The results of the simulation performed in the previous chapter proved that the system is doable.The simulation was done with the entire robot state variables in tacked in but unfortunately the real system operated with half of these state variables. The final two which were supposed to be fed back to the system which are the robot linear speed and position could not be deduced for the real system because of limited time frame. As for the two other which were the tilt angle and the tilt rate they behaved as predicted by the simulation.

#### **7.3 Teaching aspects**

The teaching aspect will follow a traditional method of the practise unit were students are given a skeleton code to adjust and make it work.

### **7.4 Results versus Expectations**

At the beginning of the project, the expectations were quite substantial. The goal was to develop a robot that was so robust that it could recover from significant and deliberately induced tilt. As problems and difficulties started to become evident in the programming, the expectations reduced to simply providing a robot that could maintain stability. Incompletion
of the program has proved devastating as hence the results are not reflective of the expectations.

### **7.5 Difficulities experienced**

The difficulty experienced throughout the entire project was learning and implementing the arduino programming launge with control theories.Consderable amounts of project time was lost due to this fact. Understading how the sensors worked also proved to be difficult at the start because the sensor chosen for the project needed to be fused together to work properly,which was one thing realised a little to late.

## **REFERENCES**

- 1. Ronald Siewart&Illah R.Nourbakhsh,2004, *Introduction to Autonomous Mobile Robots*,MIT Press Cambridge,London.
- 2. Solerno,A and Angeles,J. 2007, *A new Family of Two Wheeled Mobile Robots:Modelling and Controllability*.IEEE Transaction of Robotics.
- 3. Googol Technology (HK), *Inverted Pendulum*,viewed 22 May 201[1,http://www.googoltech.com/uploads/catalog/996/GLIP.PDF](http://www.googoltech.com/uploads/catalog/996/GLIP.PDF)
- 4. McComb, G & Predko, 2006, Robot Builders Bonanza, McGraw-Hill, Sydney.

5. Segway Inc, 2011, Simply moving, viewed 10 March 2011, <http://www.segway.com/>

6. Anderson, DP, 2007, nBot Balancing Robot, viewed 15 March 2011, <http://www.geology.smu.edu/~dpa-www/robo/nbot/>

- 7. John Billingsley, 2010, *Essential of Control Techniques and Theory*, Taylor and Francis Group,NW.
- 8. Envco-Environmental Equipment,2009,Analogue sensors,viewed 9 October 2011,[<http://www.envcoglobal.com/catalog/water/water-quality-sensors/analogue-sensors>](http://www.envcoglobal.com/catalog/water/water-quality-sensors/analogue-sensors)
- 9. Seattlerobotics,2011,analog and digital sensors,viewed 9 October 2011,[<http://www.seattlerobotics.org/encoder/jul97/basics.html>](http://www.seattlerobotics.org/encoder/jul97/basics.html)
- 10. Dimension Engineering LLC,2011, A beginner's guide to accelerometers,viewed 15 October 2011,< [http://www.dimensionengineering.com/accelerometers.htm>](http://www.dimensionengineering.com/accelerometers.htm)
- 11. Jay Esfandyari, Roberto De Nuccio, Gang Xu, 2011, *Solutions for MEMS sensor fusion*, STMicroelectronics,Coppell, TX USA, viewed on 11October2011,[<http://www.electroiq.com/articles/sst/print/volume-54/issue-7/features/cover](http://www.electroiq.com/articles/sst/print/volume-54/issue-7/features/cover-article/solutions-for-mems-sensor-fusion.html)[article/solutions-for-mems-sensor-fusion.html>](http://www.electroiq.com/articles/sst/print/volume-54/issue-7/features/cover-article/solutions-for-mems-sensor-fusion.html)
- 12. Welch G & Bishop G, 2006, *An Introduction to the Kalman Filter,*Department of Computer Science,Chapel Hill.

Frost & Sullivan 2006 *Strategic Analysis of the Opportunities and Implications of Automotive Sensor Fusion*,media release,24 May 2006, Market Engineering Spiegel, M. R. 1992, *[Theory and Problems of](http://www.amazon.com/exec/obidos/ASIN/0070602816/ref=nosim/weisstein-20)  [Probability and Statistics, 2nd ed.](http://www.amazon.com/exec/obidos/ASIN/0070602816/ref=nosim/weisstein-20)* New York, McGraw-Hill.

- 13. Shane Colton,2007, *The balance filter,*Massachusetts Institute of Technology, viwied 12 October 2011,[< http://web.mit.edu/scolton/www/filter.pdf>](http://web.mit.edu/scolton/www/filter.pdf)
- 14. [Gadgetgangster](http://www.instructables.com/member/Gadget+Gangster/) 2011, *Accelerometer-Gyro-Tutorial*,Intructables,viewed 7 October 2011,<<http://www.instructables.com/id/Accelerometer-Gyro-Tutorial/> >.

# **APPENDIX A**

#### University of Southern Queensland

#### FACULTY OF ENGINEERING AND SURVEYING

#### **ENG4111/4112 Research Project**

#### **PROJECT SPECIFICATION**

- FOR: TSHEPO DESMOND MOTSWAGAE
- TOPIC: A LABORATORY EXPERIMENT BASED ON SEGWAY
- SUPERVISOR: Professor JOHN BILLINGSLEY
- SPONSORSHIP: Faculty of Engineering and Surveying
- PROJECT AIM: This project aims at constructing an experiment for a mechatronic practise unit, where a two wheeled self balancing robot will be build on the principle concepts of a segway.

#### PROGRAMME: (**Issue A, 22/03/2010**)

- 1. Carry out a research based on different techniques of balancing two wheeled robots and also research on sensors best suited for the design.
- 2. Carry out background calculations involved in the system and file them as teaching aspects for the practise unit.
- 3. Simulate the system prior to construction.
- 4. Build the system, install appropriate sensors and develop algorithms for controlling the system via a microprocessor.

#### *As time permits*

5. Replacement of the wired link by a radio link such as Bluetooth, with a unit self powered and free standing will be considered. AGREED (student) (student) (supervisor)

Date: / / 2011 Date: / / 2011

Assistant Examiner:

## **APPENDIX B**

- Total weights  $= 750$
- $Heights = 30cm$

Wheel diameter = 90mm

Motor Weight  $= 514g$ 

 $Chassis = 236g$ 

$$
\begin{vmatrix}\nM_{31}\n\end{vmatrix}
$$
\n
$$
- \lambda \left[ \frac{-\lambda}{h} - \frac{73.3g^{2}}{73.3g^{2}} - \frac{73.3g^{2}}{73.3g^{2}} - \frac{2 \frac{g}{h}}{h} - \frac{73.3g^{2}}{73.3g^{2}} - \frac{73.3g^{2}}{h} - \frac{73.3g^{2}}{h} - \frac{73.3g^{2}}{h} - \frac{73.3g^{2}}{h} - \frac{73.3g^{2}}{h} - \frac{2 \frac{g}{h}}{h} - \frac{73.3g^{2}}{h} - \frac{2 \frac{g}{h}}{h} - \frac{73.3g^{2}}{h} - \frac{2 \frac{g}{h}}{h} - \frac{73.3g^{2}}{h} - \frac{2 \frac{g}{h}}{h} - \frac{73.3g^{2}}{h} - \frac{2 \frac{g}{h}}{h} - \frac{73.3g^{2}}{h} - \frac{2 \frac{g}{h}}{h} - \frac{3 \frac{g}{h}}{h} - \frac{2 \frac{g}{h}}{h} - \frac{3 \frac{g}{h}}{h} - \frac{2 \frac{g}{h}}{h} - \frac{3 \frac{g}{h}}{h} - \frac{2 \frac{g}{h}}{h} - \frac{3 \frac{g}{h}}{h} - \frac{2 \frac{g}{h}}{h} - \frac{3 \frac{g}{h}}{h} - \frac{2 \frac{g}{h}}{h} - \frac{3 \frac{g}{h}}{h} - \frac{2 \frac{g}{h}}{h} - \frac{3 \frac{g}{h}}{h} - \frac{2 \frac{g}{h}}{h} - \frac{3 \frac{g}{h}}{h} - \frac{2 \frac{g}{h}}{h} - \frac{2 \frac{g}{h}}{h} + \frac{3 \frac{g}{h}}{h} - \frac{2 \frac{g}{h}}{h} - \frac{2 \frac{g}{h}}{h} + \frac{3 \frac{g}{h}}{h} - \frac{2 \frac{g}{h}}{h} - \frac{3 \frac{g}{h}}{h} - \frac{2 \frac{g}{h}}{h} - \frac{2 \frac{g}{h}}{h} + \frac{2 \frac{g}{h}}{h} - \frac{3 \frac{g}{
$$

$$
|M_{34}\rangle
$$
\n
$$
-\left[\frac{-\lambda}{h} - \frac{1}{h} - \frac{3.3 g a}{h} - \frac{73.3 g b}{h} - \lambda - \frac{73.3 g c}{h}\right]
$$
\n
$$
-\left[-\lambda \left[-\frac{3.3 g b}{h} - \lambda - \frac{73.3 g c}{h}\right] - \frac{1}{h} \left[\frac{f}{h} - \frac{73.3 g a}{h} - \frac{73.3 g c}{h}\right]\right]
$$
\n
$$
-\left[-\lambda \left[\left(-\frac{73.3 g b}{h} - 73.3 c \lambda\right) - \left(-\frac{73.3^2 g b c}{h}\right)\right] - 1\left[\left(\frac{73.3 c}{h} - \frac{73.3^2 g a c}{h}\right) - \left(-\frac{73.3^2 g a c}{h}\right)\right]\right]
$$
\n
$$
-\left[73.3 c \lambda^2 - \frac{73.3 c f}{h}\right]
$$
\n
$$
-73.3 c \lambda^2 + \frac{73.3 c f}{h}
$$
\n
$$
|A - \lambda I| = \lambda^4 + 2 \lambda^3 - 73.3 d \lambda^3 + \frac{73.3 g b}{h} \lambda^3 - \frac{f}{h} \lambda^2 + \frac{73.3 g a}{h} \lambda^2 - 73.3 c \lambda^2 - \frac{2f}{h} \lambda + 73.3 d \frac{f}{h} \lambda + \frac{73.3 c f}{h}
$$
\n
$$
= \lambda^4 + \lambda^3 \left(2 - 73.3 d + \frac{73.3 g b}{h}\right) + \lambda^2 \left(-\frac{f}{h} + \frac{73.3 g a}{h} - 73.3 c\right) + \lambda \left(-\frac{2f}{h} + 73.3 d \frac{f}{h}\right) + \frac{73.3 c f}{h}
$$

# **APPENDIX C**

## **C.1 Simulation code**

' Simulation of the system

' Author: Tshepo Motswagae

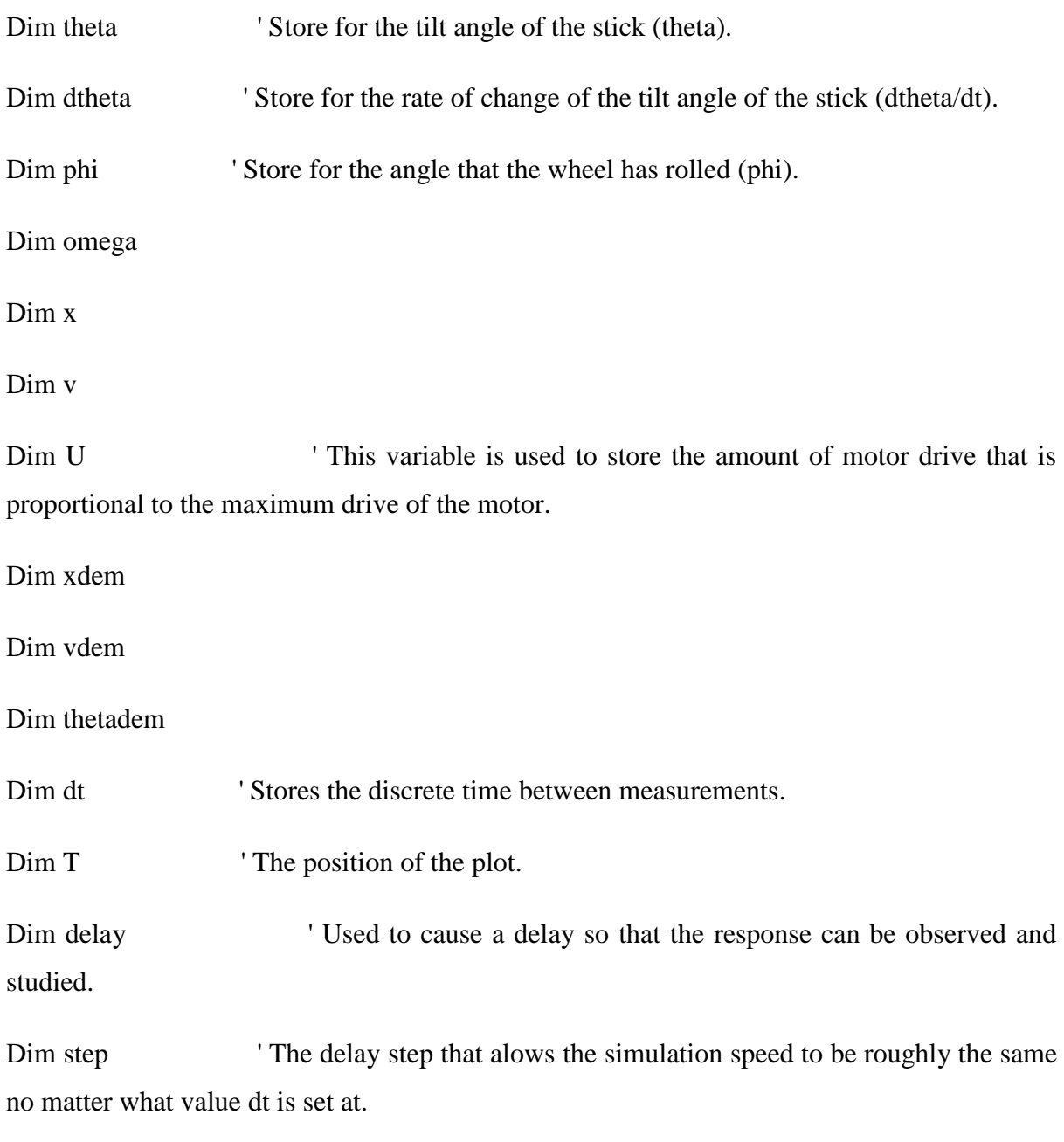

Dim stopit As Boolean 'Used to shut the program down.

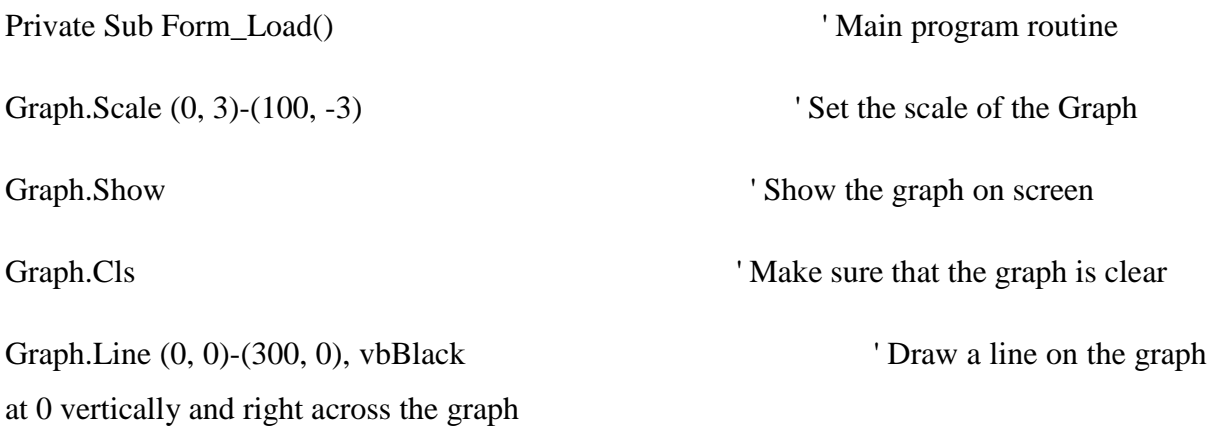

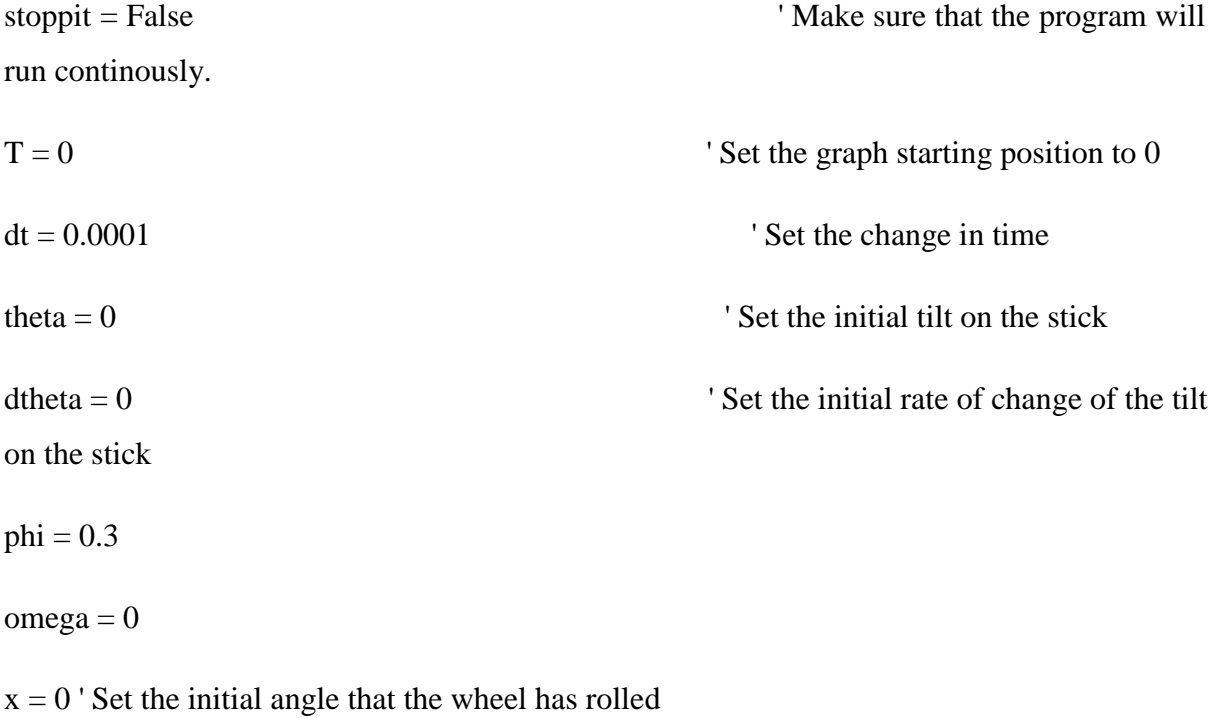

 ' Set the initial rate of change of the angle that the wheel has rolled  $U = 0$  ' Set the initial proprotion of full motor drive  $0 =$  none and  $1 =$  full

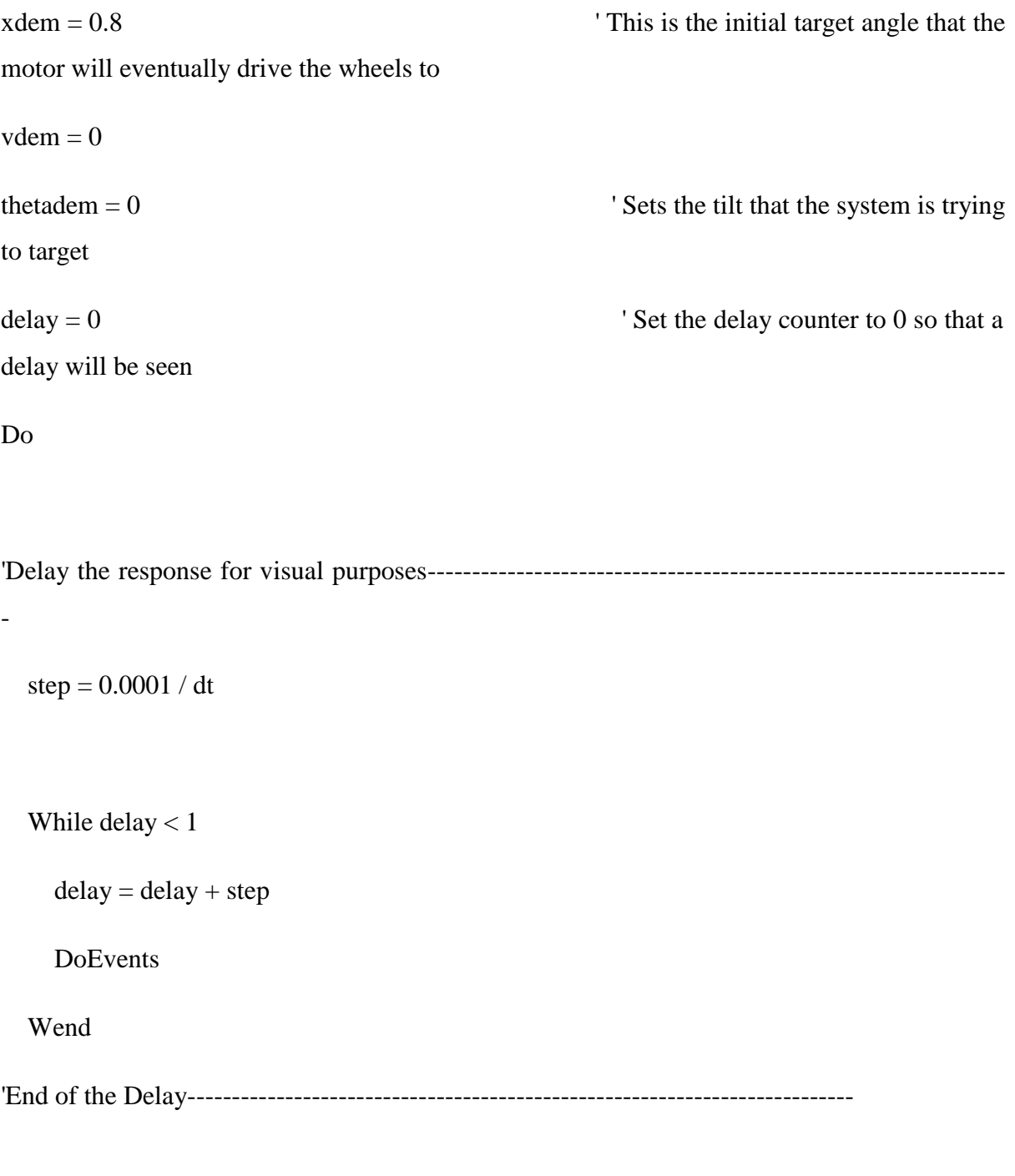

'U =  $0.8 *$  theta +  $0.0338 *$  dtheta +  $0.00017 *$  phi +  $0.028 *$  omega 'first u, with calculated coeffients using pole assignment

 $'U = 1.83 * \text{theta} + 0.2 * \text{dtheta} + 0.017 * \text{phi} + 0.065 * \text{omega}$  'secound u, with new better coeffients

'U = 80  $*$  tilt + 3.38  $*$  tiltrate + 1.7  $*$  angle + 3  $*$  angularvel 'trial an error deduced values

'U =  $5$  \* theta + 1 \* dtheta + 0.8 \* phi + 0.3 \* omega 'u with predicted values values

'------------------------------------------------------------------------------------------------

 $U = 1.83$  \* (theta - thetadem) + 0.2 \* dtheta 'final u used that cater for the limits

'-----------------------------------------------------------------------------------------------

' limits for the motor, for realistic purpose. N.B every motor has a full drive

' If  $U > 1$  Then

 $'$  U = 1

' ElseIf U < -1 Then

 $'$   $U = -1$ 

' Else

' End If

'----------------------------------------------------------------------------------------------------

'State equations that decribe the system's dynamics

theta = theta + dtheta  $*$  dt

dtheta = dtheta +  $(3.26 * \text{omega} + 78.5 * \text{theta} - 119.86 * U) * dt$ 

 $phi = phi + \omega$ 

omega = omega +  $(73.3 * U - 2 * \text{omega}) * dt$ 

 $x = 0.1 * (theta + phi)$ 

 $v = 0.1 * (dtheta + \text{omega})$ 

'----------------------------------------------------------------------------------------------------

'applying limits to the system for better perfomance on top of its demanded(targets)quantities

 $vdem = 0.3 * (xdem - x)$ 

If vdem  $> 10$  Then

 $vdem = 10$ 

ElseIf vdem < -10 Then

 $vdem = -10$ 

Else

End If

thetadem =  $0.4 * (vdem - v)$ 

If thetadem  $> 0.5$  Then

thetadem  $= 0.5$ 

ElseIf thetadem < -0.5 Then

thetadem  $= -0.5$ 

Else

End If

Plotdata

 $delay = 0$  ' reset delay counter

Loop Until stopit  $=$  True  $\blacksquare$  ' shut the program if quit button is pressed otherwise keep going End

End Sub

Sub Plotdata()

Graph.PSet (T, x), vbRed

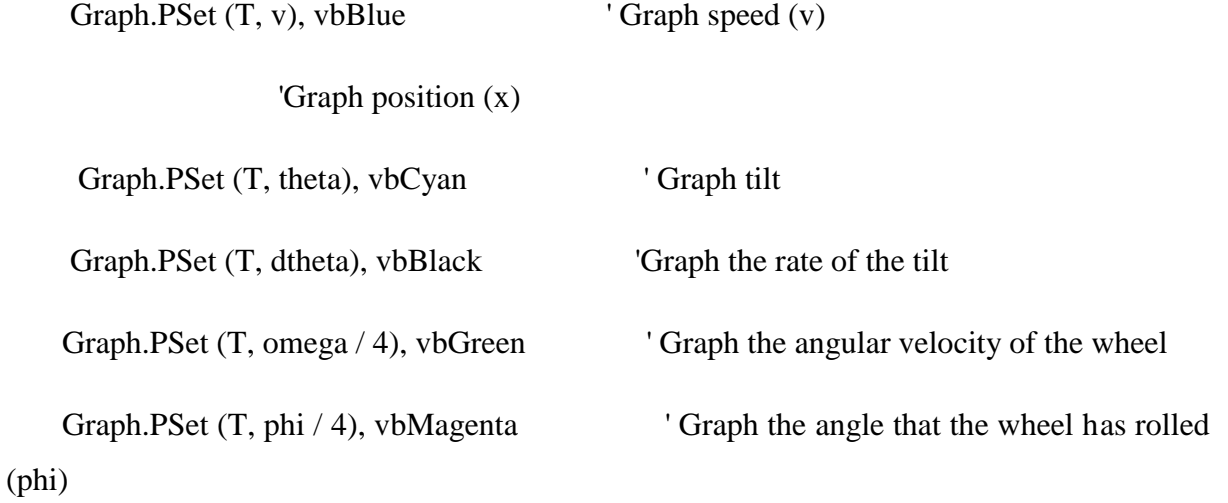

If  $T > 100$  Then  $'$  Allow the graph plot to refresh

 $T = 0$ 

Graph.Cls

Graph.Line (0, 0)-(3000, 0), vbBlack

Else

 $T = T + dt$ 

End If

End Sub

Private Sub Command1\_Click()

 $x$ dem  $= -0.8$ 

End Sub

Private Sub Command3\_Click() Sets the Target angle when the appropriate button is pressed

 $x$ dem  $= -0.6$ 

End Sub

Private Sub Command4\_Click() Sets the Target angle when the appropriate button is pressed

 $x$ dem  $= -0.4$ 

End Sub

Private Sub Command5\_Click() Sets the Target angle when the appropriate button is pressed

 $x$ dem  $= -0.2$ 

#### End Sub

Private Sub Command6\_Click() Sets the Target angle when the appropriate button is pressed

 $x$ dem  $= 0$ 

End Sub

Private Sub Command7\_Click() Sets the Target angle when the appropriate button is pressed

 $x$ dem  $= 0.2$ 

End Sub

Private Sub Command8\_Click() Sets the Target angle when the appropriate button is pressed

 $x$ dem  $= 0.4$ 

End Sub

Private Sub Command9\_Click() Sets the Target angle when the appropriate button is pressed

 $x$ dem  $= 0.6$ 

End Sub

Private Sub Command10\_Click() Sets the Target angle when the appropriate button is pressed

 $x$ dem  $= 0.8$ 

End Sub

main loop has completed

Private Sub Quit\_Click() Stops the program after the

 $stoppit = True$ 

End

End Sub

## **C.2 Robot program**

//angle and angle rate harnessing

int gyro\_pinX = 0; //gyrosope pinX connected to anolog pin 0 of the arduino

int accel\_pinX =2;

int accel\_pinY =3;

int accel\_pinZ =4;  $int PinA = 9;$ // INA right motor pin  $int PinB = 3;$ // INB right motor pin  $longu$ ; //\*\*\*\*\*\*\*\*\*\*\*\*\*\*\*\*\*\*\*\*\*\*\*\*\*\*\*\*\*\*\*\*Deffinition of and constants variable\*\*\*\*\*\*\*\*\*\*\*\*\*\*\*\*\*\*\*\*\*\*\*\*\*\*\*\*\*

\*\*\*\*\*\*\*\*\*\*\*\*\*\*\*\*\*\*\*\*\*\*\*

int STD\_LOOP\_TIME = 9;

int lastLoopTime = STD\_LOOP\_TIME;

int lastLoopUsefulTime = STD\_LOOP\_TIME;

unsigned long loopStartTime = 0;

int setPoint=0;

int drive= $0$ ;

int gyroX\_InitialVal; //Gyro Zero reading NB; reading when the sensor is flat on the ground float gyroXrate; // angular speed in degres/sec rotating about y-axis float gyroXangle; //inclination angle in degrees from the ground in (XZ plane)

\*\*\*\*\*\*\*\*\*\*\*\*\*\*\*\*\*\*

int accelX\_InitialVal;// Acceloromter (x-axis) value when its flat on the ground ie: its intial placement

float accelXval;  $//$  acclerometer value in g

float accelXangle; //raw acclerometer angle in XZ plane

int accelY\_InitialVal;//y-axis

float accelYval; //raw acceleromter value in g

float accelYangle; // acclerometer value in YZ plane

int accelZ\_initialVal;//z-axis

float accelZval:

//\*\*\*\*\*\*\*\*\*\*\*\*\*\*\*\*\*\*\*\*\*\*\*\*\*\*\*\*\*\*\*\*\*\*\*Results from the 

//float xAngle;

float compliAngleX; // filttered angle

//float compliAngleY; //filttered angle

float R;// resultant force vector from the three accelerometer readings [x,y,z]

//(http://demonstrations.wolfram.com/PythagoreanTheorem3D/)

\*\*\*\*\*\*\*\*\*\*\*\*\*\*\*\*\*

void setup()

 $\{$ 

analogReference(EXTERNAL); //3.3V= Vref (refference voltage)

Serial.begin $(115200)$ ;

 $delay(100)/\text{/wait}$  for the sensors to calibrate and get ready

//\*\*\*\*\*\*\*\*\*\*\*\*\*\*\*\*\*\*\*All intial sensors values NB:when chip is flat on the ground\*\*\*\*\*\*\*\*\*\*\*\*\*\*\*\*\*\*\*

 $gyroX_$ InitialVal = calibrateGyroX();

// gyroY\_InitialVal = calibrateGyroY();

 $accelX_InitialVal = calibrateAccelX();$ 

 $accelY_InitialVal = calibrateAccelY();$ 

 $accelZ_initialVal = calibrateAccelZ();$ 

pinMode(PinA,OUTPUT);

```
pinMode(PinB,OUTPUT);
```

```
delay(100);
```
}

void loop()

{

```
1/**********************************calculation***************************************
```
gyroXrate  $= -1.0^*((double)$  ((analogRead(gyro\_pinX)gyroX\_InitialVal)\*1.612903));//(gyroXadcgryoXIntial)\*Vref/1023)/Sensitivity(mV/degree/sec) = AngleRate in degrees per seconds- (Gyro sensetivity=2mV/o/sec)

gyroXangle=gyroXangle+gyroXrate\*lastLoopTime/1000;//Raw angle without any filter

// gyroYrate  $=$  -1.0\*((double)(((analogRead(gyro\_pinY)gyroY\_InitialVal)\*0.003225806)/0.002));//(gyroYadcgryoYIntial)\*Vref/1023)/Sensitivity(mV/degree/sec) = AngleRate in degrees per seconds- (Gyro sensetivity=2mV/o/sec)

//gyroYangle=gyroYangle+gyroYrate\*dt/1000;//angle Without any filter

### //\*\*\*\*\*\*\*\*\*\*\*\*\*\*\*\*\*\*\*\*\*\*\*\*Accelerometer angle calculation\*\*\*\*\*\*\*\*\*\*\*\*\*\*\*\*\*\*\*\*\*\*\*\*\*\*\*\*\*\*

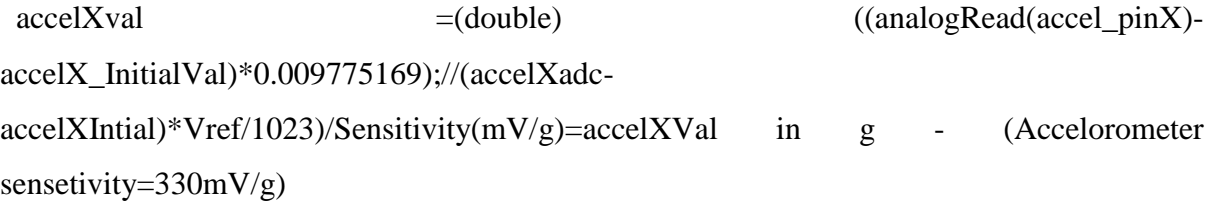

```
accelYval = (double)((analogRead(accel\_pinY)-accelY_InitialVal)*0.009775169);//(accelYadc-
accelYInitial)*Vref/1023)/Sensitivity(mV/g)=accelYVal in g - (Accelorometer
sensetivity=330mV/g)
```

```
accelZval = (double)((analogRead(accel_pinZ)-
accelZ_initialVal)*0.009775159);//(accelZadc-
accelZInitial)*Vref/1023)/Sensitivity(mV/g)=accelZVal in g - (Accelorometer
sensetivity=330mV/g)
```
accelZval++;//will always give 1g in horizontal position

 $R = sqrt(pow(accelXval,2)+pow(accelYval,2)+pow(accelZval,2))$ ;//the force vector calcuation  $(R=sqrt(\mathrm{accelXval}^2 + \mathrm{accelvalY}^2 + \mathrm{accelvalZ}^2))$ 

```
//http://www.instructables.com/id/Accelerometer-Gyro-Tutorial/#step1
```
//http://demonstrations.wolfram.com/PythagoreanTheorem3D/

 $accelXangle = a\cos(accelXval/R)*(57.29579143)-90.0;$ 

//\*\*\*\*\*\*\*\*\*\*\*\*\*\*\*\*\*\*\*\*Sensor fusion using complementary filter 

//http://web.mit.edu/scolton/www/filter.pdf

compliAngleX  $(0.98*(compliAngleX+(gyroXrate*lastLoopTime/1000)))+(0.02*(accelXangle));$ //complimentary filtered angle

 $//xAngle = kalmanCalculateX(accelXangle, gyroXrate, lastLoopTime);$ 

//\*\*\*\*\*\*\*\*\*\*\*\*\*\*\*\*\*\*\*\*\*\*\*\*PID motor 

 $u = 8$ \*compliAngleX + gyroXrate;

if  $(u > -1)$  {

 $\frac{1}{2}$  drive motors forward

digitalWrite(PinB, LOW);

 $\equiv$ 

```
 analogWrite(PinA,255);
```
}

```
else if(u<1)
```
{

digitalWrite(PinA,LOW);

analogWrite(PinB,255);

}

#### else

## {

```
 analogWrite(PinA,0);
 analogWrite(PinB,0);
```
## }

 $//u = abs(u);$ 

 $\frac{\pi}{1}$  (u>10) map(u,0,255,0,255);

 $1/u = abs(u);$ 

 $//u = abs(u);$ 

//map(u,0,255,0,255);

processing();

```
lastLoop Use full Time = millis()-loop Start Time;if(lastLoopUsefulTime<STD_LOOP_TIME)
                                             delay(STD_LOOP_TIME-
lastLoopUsefulTime);
lastLoopTime = millis() - loopStartTime;loopStartTime = millis();\mathcal{E}***********************
```
//\*\*\*\*\*\*\*\*\*\*\*\*\*\*\*\*\*\*\*\*\*\*\*\*\*Results from calibrating the sensors\*\*\*\*\*\*\*\*\*\*\*\*\*\*\*\*\*\*\*\*

 $\frac{1}{\sqrt{2}}$ 

long resultGyroX;//x-axis

//long resultGyroY;//y-axis

//long resultGyroZ;//z-axis

//accelerometers

long resultAccelX;//x-axis

long resultAccelY;//y-axis

long resultAccelZ;//z-axis

```
//***************************calibitrating
```
//taking 100 readings when gryo and Accelerometer are at their intial position then averaging them

```
int calibrateGyroX()
\{for(int i=0;i<100;i++)
 \left\{ \right.resultGyroX += analogRead(gyro_pinX);
  delay(1);\left\{ \right\}resultGyroX = resultGyroX/100;return resultGyroX;
\}/*int calibrateGyroY()
\{for(int i=0;i<100;i++)
 \left\{ \right.resultGyroY += analogRead(gyro\_pinY);delay(1);\}resultGyroY = resultGyroY/100;return resultGyroY;
\}*/
```

```
int calibrateAccelX()
{
 for(int i=0;i<100;i++)
  {
  resultAccelX += analogRead(accel_pinX);
  delay(1); }
 resultAccelX = resultAccelX/100; return resultAccelX;
}
int calibrateAccelY()
{
 for(int i=0;i<100;i++)
  {
   resultAccelY += analogRead(accel_pinY);
  delay(1); }
```

```
resultAccelY = resultAccelY/100;
```

```
 return resultAccelY;
```

```
}
```

```
int calibrateAccelZ()
\{for(int i=0;i<100;i++)
 \left\{ \right.resultAccelZ += analogRead(accel\_pinZ);delay(1);\mathcal{E}resultAccelZ = resultAccelZ/100;return resultAccelZ;
\left\{ \right.to
                                                                 Arduino
processing****************
//print data to processing
void processing()
\{Serial.print(gyroXangle);Serial.print("\t");
//Serial.print(gyroYangle);Serial.print("\t");
Serial.print(accelXangle);Serial.print("\t");
```
// Serial.print(accelYangle);Serial.print("\t");

Serial.print(compliAngleX);Serial.print("\t");

// Serial.print(compliAngleY); Serial.print("\t");

//Serial.print(xAngle);Serial.print("\t");

//\*\*\*\*\*\*\*\*\*\*\*\*\*\*\*\*\*\*\*\*\*\*\*\*\*\*\*\*\*angle rates\*\*\*\*\*\*\*\*\*\*\*\*\*\*\*\*\*\*\*\*\*\*\*\*\*\*\*\*\*\*\*\*\*

//Serial.print(gyroXrate,0);Serial.print("\t");

/\*Serial.print(gyroYrate,0);Serial.print("\t");

Serial.print(accelXval,2);Serial.print("\t");

Serial.print(accelYval,2);Serial.print("\t");

Serial.print(accelZval,2);Serial.print("\t");

\*/

//\*\*\*\*\*\*\*\*\*\*\*\*\*\*\*\*\*\*\*\*\*\*\*\*\*\*\*\*\*\*\*\*\*timing\*\*\*\*\*\*\*\*\*\*\*\*\*\*\*\*\*\*\*\*\*\*\*\*\*\*\*\*

// Serial.print(lastLoopTime);;Serial.print("\t");

// Serial.print(lastLoopUsefulTime); Serial.print("\t");

Serial.print("\n");

}

## **C.3 APPENDIX -graph code**

import processing.serial.\*;

Serial arduino;

String stringGyroX;

String stringAccX;

String stringCompX;

String stringKalmanX;

int[] gyro $X = new int[600]$ ;

float inGyroX;

int[]  $accX = new int[600]$ ;

float inAccX;

int[] comp $X = new int[600]$ ;

float inCompX;

void setup()

{

```
size(600,400);
```

```
 //println(arduino.list());
```
 $arduino = new Serial(this, Serial,list()[5], 115200);$ 

```
 arduino.bufferUntil('\n');
```
for(int i=0;i<600;i++ $\frac{1}{2}$  //center all variables

```
 {
```

```
gyroX[i] = height/2;
```

```
accX[i] = height/2;
```
 $\text{compX}[i] = \text{height}/2;$ 

```
kalmanX[i] = height/2;
// kalmanY[i] = height/2;
 }
```

```
}
```

```
void draw()
```

```
{
```
//GraphPaper

```
 background(255);
```

```
for(int i = 0 ;i <= width/10;i + +)
```
{

```
 stroke(200);
```

```
 line((-frameCount%10)+i*10,0,(-frameCount%10)+i*10,height);
```

```
line(0,i*10,width,i*10);
```
#### }

```
 convert();
```

```
 drawAxisX();
```

```
 //drawAxisY();
```
}

```
void serialEvent (Serial arduino)
```
{

```
//get the ASCII strings:
```
stringGyroX = arduino.readStringUntil( $\iota$ );

string $AccX = \text{arduino.readStringUntil(\text{'}t');}$ 

```
stringCompX = arduino.readStringUntil(\iota);
```
### }

//convert all axis

int maxAngle  $= -90$ ;

```
void convert()
```

```
{
```
//convert the gyro x-axis

```
if(stringGyroX != null)
```

```
{
```
//trim off any whitespace:

```
stringGyroX = trim(stringGyroX);
```
//convert to an float and map to the screen height:

```
inGyroX = float(stringGyroX);
```

```
inGyroX = map(inGyroX, maxAngle, -maxAngle, 0, height);
```

```
gyroX [gyroX.length-1] = int(inGyroX);
```

```
}
```
//convert the accelerometer x-axis

```
if (stringAccX := null)
```
{

//trim off any whitespace:

 $stringAccX = trim(stringAccX);$ 

//convert to an float and map to the screen height:

```
inAccX = float(stringAccX);
```
 $inAccX = map(inAccX, maxAngle, -maxAngle, 0, height);$ 

 $accX[accX.length-1] = int(inAccX);$ 

}

```
//convert the complementary filter x-axis
```

```
if (stringCompX != null)
```
{

//trim off any whitespace:

```
stringCompX = trim(stringCompX);
```
//convert to an float and map to the screen height:

```
inCompX = float(stringCompX);
```
 $inCompX = map(inCompX, maxAngle, -maxAngle, 0, height);$ 

```
compX[compX.length-1] = int(inCompX);
```

```
}
```
\*\*\*\*\*\*\*\*\*\*\*\*\*\*\*\*\*\*\*\*\*\*\*\*\*\*\*\*\*convert axes\*\*\*\*\*\*\*\*\*\*\*\*\*\*\*\*\*\*\*

#### }void drawAxisX()

### {

```
 //draw gyro x-axis
```
noFill();

```
 stroke(127,34,255);//purple
```
//redraw everything

beginShape();

```
for(int i = 0; i<gyroX.length;i++){
```
vertex(i,gyroX[i]);

}

```
 endShape();
```

```
 //put all data one array back
for(int i = 1; i <gyroX.length;i++){
gyroX[i-1] = gyroX[i]; }
 //draw acceleromter x-axis
 noFill();
 stroke(0,129,230);//light blue
 //redraw everything
 beginShape();
for(int i = 0; i<accX.length;i++){
  vertex(i,accX[i]);
 }
 endShape();
 //put all data one array back
for(int i = 1; i<accX.length;i++){
accX[i-1] = accX[i]; }
 //draw complementary filter x-axis
 noFill();
 stroke(0);//black
 //redraw everything
 beginShape();
```

```
for(int i = 0; i < compX.length; i++){
  vertex(i, compX[i]);\}endShape();
 //put all data one array back
 for(int i = 1; i < compX.length; i + + ) {
 compX[i-1] = compX[i];\}/*\mathcal{E}*************************print/graph**********
void printAxis()
\{print(stringGyroX);
print(stringAccX);
```

```
print(stringCompX);
```